# <span id="page-0-0"></span>**The PC Keyboard Chapter 20**

The PC's keyboard is the primary human input device on the system. Although it seems rather mundane, the keyboard is the primary input device for most software, so learning how to program the keyboard properly is very important to application developers.

IBM and countless keyboard manufacturers have produced numerous keyboards for PCs and compatibles. Most modern keyboards provide at least 101 different keys and are reasonably compatible with the IBM PC/AT 101 Key Enhanced Keyboard. Those that do provide extra keys generally program those keys to emit a sequence of other keystrokes or allow the user to program a sequence of keystrokes on the extra keys. Since the 101 key keyboard is ubiquitous, we will assume its use in this chapter.

When IBM first developed the PC, they used a very simple interface between the keyboard and the computer. When IBM introduced the PC/AT, they completely redesigned the keyboard interface. Since the introduction of the PC/AT, almost every keyboard has conformed to the PC/AT standard. Even when IBM introduced the PS/2 systems, the changes to the keyboard interface were minor and upwards compatible with the PC/AT design. Therefore, this chapter will also limit its attention to PC/AT compatible devices since so few PC/XT keyboards and systems are still in use.

There are five main components to the keyboard we will consider in this chapter – basic keyboard information, the DOS interface, the BIOS interface, the int 9 keyboard interrupt service routine, and the hardware interface to the keyboard. The last section of this chapter will discuss how to fake keyboard input into an application.

#### **20.1 Keyboard Basics**

The PC's keyboard is a computer system in its own right. Buried inside the keyboards case is an 8042 microcontroller chip that constantly scans the switches on the keyboard to see if any keys are down. This processing goes on in parallel with the normal activities of the PC, hence the keyboard never misses a keystroke because the 80x86 in the PC is busy.

A typical keystroke starts with the user pressing a key on the keyboard. This closes an electrical contact in the switch so the microcontroller and sense that you've pressed the switch. Alas, switches (being the mechanical things that they are) do not always close (make contact) so cleanly. Often, the contacts bounce off one another several times before coming to rest making a solid contact. If the microcontroller chip reads the switch constantly, these bouncing contacts will look like a very quick series of key presses and releases. This could generate *multiple* keystrokes to the main computers, a phenomenon known as *keybounce*, common to many cheap and old keyboards. But even on the most expensive and newest keyboards, keybounce is a problem if you look at the switch a million times a second; mechanical switches simply cannot settle down that quickly. Most keyboard scanning algorithms, therefore, control how often they scan the keyboard. A typical inexpensive key will settle down within five milliseconds, so if the keyboard scanning software only looks at the key every ten milliseconds, or so, the controller will effectively miss the keybounce<sup>1</sup>.

Simply noting that a key is pressed is not sufficient reason to generate a key code. A user may hold a key down for many tens of milliseconds before releasing it. The keyboard controller must not generate a new key sequence every time it scans the keyboard and finds a key held down. Instead, it should generate a single key code value when the key goes from an up position to the down position (a *down key* operation). Upon detecting a down key stroke, the microcontroller sends a keyboard *scan code* to the PC. The scan code is *not* related to the ASCII code for that key, it is an arbitrary value IBM chose when they first developed the PC's keyboard.

This document was created with FrameMaker 4.0.2

<sup>1.</sup> A typical user cannot type 100 characters/sec nor reliably press a key for less than 1/50th of a second, so scanning the keyboard at 10 msec intervals will not lose any keystrokes.

The PC keyboard actually generates *two* scan codes for every key you press. It generates a *down code* when you press a key and an *up code* when you release the key. The 8042 microcontroller chip transmits these scan codes to the PC where they are processed by the keyboard's interrupt service routine. Having separate up and down codes is important because certain keys (like shift, control, and alt) are only meaningful when held down. By generating up codes for all the keys, the keyboard ensures that the keyboard interrupt service routine knows which keys are pressed while the user is holding down one of these *modifier* keys. The following table lists the scan codes that the keyboard microcontroller transmits to the PC:

| Key                      | Down           | Up            | Key                         | Down            | Up             | Key                | Down | Up                    | Key        | Down                   | Up                  |
|--------------------------|----------------|---------------|-----------------------------|-----------------|----------------|--------------------|------|-----------------------|------------|------------------------|---------------------|
| Esc                      | $\mathbf{1}$   | 81            | [                           | 1A              | 9A             | $, <$              | 33   | B <sub>3</sub>        | center     | 4C                     | CC                  |
| 1!                       | $\overline{2}$ | 82            | $\big] \, \big\}$           | $1\mathrm{B}$   | 9B             | $\geq$             | 34   | B <sub>4</sub>        | right      | 4D                     | CD                  |
| $2\,\,$ $\emptyset$      | $\overline{3}$ | 83            | Enter                       | 1C              | 9C             | $/$ ?              | 35   | B <sub>5</sub>        | $\ddagger$ | 4E                     | $\operatorname{CE}$ |
| 3#                       | $\overline{4}$ | 84            | Ctrl                        | 1D              | 9 <sub>D</sub> | R shift            | 36   | <b>B</b> <sub>6</sub> | end        | $4F$                   | CF                  |
| $4\$                     | 5              | 85            | A                           | $1\mathrm{E}$   | <b>9E</b>      | $*$ PrtSc          | 37   | B7                    | down       | 50                     | D <sub>0</sub>      |
| $5\%$                    | 6              | 86            | S                           | 1F              | 9F             | alt                | 38   | B <sub>8</sub>        | pgdn       | 51                     | D1                  |
| $6 \wedge$               | $\overline{7}$ | 87            | ${\rm D}$                   | $20\,$          | $\rm{A}0$      | space              | 39   | <b>B</b> 9            | ins        | 52                     | D <sub>2</sub>      |
| 7 &                      | $8\,$          | 88            | $\mathbf F$                 | 21              | $\rm A1$       | CAPS               | 3A   | BA                    | del        | 53                     | D3                  |
| $8*$                     | 9              | 89            | G                           | 22              | A2             | F1                 | 3B   | <b>BB</b>             | $\sqrt{2}$ | E0 35                  | B <sub>5</sub>      |
| 9(                       | $0\mathrm{A}$  | <b>8A</b>     | H                           | 23              | A3             | F2                 | 3C   | BC                    | enter      | E01C                   | 9C                  |
| (0)                      | 0B             | $8\mathrm{B}$ | J                           | 24              | A4             | F3                 | 3D   | BD                    | F11        | 57                     | D7                  |
| $\overline{\phantom{a}}$ | 0C             | $8\mathrm{C}$ | $\rm K$                     | 25              | A5             | F4                 | 3E   | BE                    | F12        | 58                     | $\mathbf{D}8$       |
| $= +$                    | 0D             | 8D            | $\mathbf L$                 | 26              | A6             | F <sub>5</sub>     | 3F   | BF                    | ins        | E0 52                  | D <sub>2</sub>      |
| <b>Bksp</b>              | 0E             | $8\mathrm{E}$ | ; :                         | 27              | A7             | F <sub>6</sub>     | 40   | C <sub>0</sub>        | del        | E0 53                  | D3                  |
| Tab                      | 0F             | $8\mathrm{F}$ | $\zeta\in\mathcal{U}$       | 28              | A8             | F7                 | 41   | C1                    | home       | E0 47                  | C7                  |
| Q                        | $10\,$         | 90            | $\ddot{\phantom{a}}$ $\sim$ | 29              | A9             | ${\rm F}8$         | 42   | C <sub>2</sub>        | end        | ${\rm E0~4F}$          | CF                  |
| $\ensuremath{\text{W}}$  | 11             | 91            | L shift                     | 2A              | ${\rm AA}$     | F <sub>9</sub>     | 43   | C <sub>3</sub>        | pgup       | E0 49                  | C <sub>9</sub>      |
| $\mathbf E$              | 12             | 92            | $\vert \ \vert$             | 2B              | $\rm AB$       | ${\rm F}10$        | 44   | C4                    | pgdn       | E0 51                  | $\mathbf{D}1$       |
| $\rm R$                  | 13             | 93            | Z                           | 2C              | AC             | $\mathop{\rm NUM}$ | 45   | C <sub>5</sub>        | left       | E04B                   | CB                  |
| $\rm T$                  | 14             | 94            | $\mathbf X$                 | $2\mathrm{D}$   | AD             | <b>SCRL</b>        | 46   | C6                    | right      | $E0$ 4D                | CD                  |
| Y                        | 15             | 95            | $\mathsf C$                 | 2E              | $\rm AE$       | home               | 47   | C7                    | up         | E048                   | C8                  |
| $\mathbf U$              | 16             | 96            | $\rm V$                     | 2F              | $\rm AF$       | up                 | 48   | $\mbox{C8}$           | down       | E0 50                  | D <sub>0</sub>      |
| $\rm I$                  | 17             | 97            | $\, {\bf B}$                | 30 <sup>°</sup> | B <sub>0</sub> | pgup               | 49   | C <sub>0</sub>        | R alt      | E0 38                  | ${\rm B}8$          |
| $\overline{O}$           | 18             | 98            | ${\rm N}$                   | 31              | B1             | $\overline{a}$     | 4A   | CA                    | R ctrl     | $E0$ 1D                | 9D                  |
| ${\bf P}$                | 19             | 99            | M                           | 32              | B2             | left               | 4B   | CB                    | Pause      | E11D<br>45 E1<br>9D C5 | $\qquad \qquad -$   |

**Table 72: PC Keyboard Scan Codes (in hex)**

The keys in italics are found on the numeric keypad. Note that certain keys transmit two or more scan codes to the system. The keys that transmit more than one scan code were new keys added to the keyboard when IBM designed the 101 key enhanced keyboard.

When the scan code arrives at the PC, a second microcontroller chip receives the scan code, does a conversion on the scan code<sup>2</sup>, makes the scan code available at I/O port 60h, and then interrupts the processor and leaves it up to the keyboard ISR to fetch the scan code from the I/O port.

The keyboard (int 9) interrupt service routine reads the scan code from the keyboard input port and processes the scan code as appropriate. Note that the scan code the system receives from the keyboard microcontroller is a single value, even though some keys on the keyboard represent up to four different values. For example, the "A" key on the keyboard can produce A, a, ctrl-A, or alt-A. The actual code the system yields depends upon the current state of the modifier keys (shift, ctrl, alt, capslock, and numlock). For example, if an A key scan code comes along (1Eh) and the shift key is down, the system produces the ASCII code for an uppercase A. If the user is pressing *multiple* modifier keys the system prioritizes them from low to high as follows:

- No modifier key down
- Numlock/Capslock (same precedence, lowest priority)
- shift
- ctrl
- alt (highest priority)

Numlock and capslock affect different sets of keys<sup>3</sup>, so there is no ambiguity resulting from their equal precedence in the above chart. If the user is pressing two modifier keys at the same time, the system only recognizes the modifier key with the highest priority above. For example, if the user is pressing the ctrl and alt keys at the same time, the system only recognizes the alt key. The numlock, capslock, and shift keys are a special case. If numlock or capslock is active, pressing the shift key makes it inactive. Likewise, if numlock or capslock is inactive, pressing the shift key effectively "activates" these modifiers.

Not all modifiers are legal for every key. For example, ctrl-8 is not a legal combination. The keyboard interrupt service routine ignores all keypresses combined with illegal modifier keys. For some unknown reason, IBM decided to make certain key combinations legal and others illegal. For example, ctrl-left and ctrl-right are legal, but ctrl-up and ctrl-down are not. You'll see how to fix this problem a little later.

The shift, ctrl, and alt keys are *active* modifiers. That is, modification to a keypress occurs only while the user holds down one of these modifier keys. The keyboard ISR keeps track of whether these keys are down or up by setting an associated bit upon receiving the down code and clearing that bit upon receiving the up code for shift, ctrl, or alt. In contrast, the numlock, scroll lock, and capslock keys are *toggle* modifiers<sup>4</sup>. The keyboard ISR inverts an associated bit every time it sees a down code followed by an up code for these keys.

Most of the keys on the PC's keyboard correspond to ASCII characters. When the keyboard ISR encounters such a character, it translates it to a 16 bit value whose L.O. byte is the ASCII code and the H.O. byte is the key's scan code. For example, pressing the "A" key with no modifier, with shift, and with control produces 1E61h, 1E41h, and 1E01h, respectively ("a", "A", and ctrl-A). Many key sequences do not have corresponding ASCII codes. For example, the function keys, the cursor control keys, and the alt key sequences do not have corresponding ASCII codes. For these special *extended* code, the keyboard ISR stores a zero in the L.O. byte (where the ASCII code typically goes) and the extended code goes in the H.O. byte. The extended code is usually, though certainly not always, the scan code for that key.

The only problem with this extended code approach is that the value zero is a legal ASCII character (the NUL character). Therefore, you cannot directly enter NUL characters into an application. If an application must input NUL characters, IBM has set aside the extended code 0300h (ctrl-3) for this purpose. You application must explicitly convert this extended code to the NUL character (actually, it need only recog-

<sup>2.</sup> The keyboard doesn't actually transmit the scan codes appearing in the previous table. Instead, it transmits its own scan code that the PC's microcontroller translates to the scan codes in the table. Since the programmer never sees the native scan codes so we will ignore them.

<sup>3.</sup> Numlock only affects the keys on the numeric keypad, capslock only affects the alphabetic keys.

<sup>4.</sup> It turns out the INS key is also a toggle modifier, since it toggles a bit in the BIOS variable area. However, INS also returns a scan code, the other modifiers do not.

nize the H.O. value 03, since the L.O. byte already is the NUL character). Fortunately, very few programs need to allow the input of the NUL character from the keyboard, so this problem is rarely an issue.

The following table lists the scan and extended key codes the keyboard ISR generates for applications in response to a keypress with various modifiers. Extended codes are in italics. All other values (except the scan code column) represent the L.O. eight bits of the 16 bit code. The H.O. byte comes from the scan code column.

| Key                       | Scan            | ASCII           | Shift <sup>a</sup> | Ctrl            | Alt         | Num             | Caps            | Shift           | Shift           |
|---------------------------|-----------------|-----------------|--------------------|-----------------|-------------|-----------------|-----------------|-----------------|-----------------|
|                           | Code            |                 |                    |                 |             |                 |                 | Caps            | Num             |
| Esc                       | $\overline{01}$ | 1B              | $\overline{1B}$    | $\overline{1B}$ |             | 1B              | 1B              | $\overline{1B}$ | $\overline{1B}$ |
| 1!                        | 02              | 31              | 21                 |                 | 7800        | 31              | 31              | 31              | 31              |
| $2\mathrel@$              | 03              | 32              | 40                 | 0300            | 7900        | 32              | 32              | 32              | 32              |
| $\overline{3}$ #          | 04              | $\overline{33}$ | 23                 |                 | <b>7400</b> | $\overline{33}$ | $\overline{33}$ | $\overline{33}$ | 33              |
| $4$ \$                    | $\overline{05}$ | $\overline{34}$ | 24                 |                 | 7B00        | $\overline{34}$ | $\overline{34}$ | $\overline{34}$ | $\overline{34}$ |
| $5\,\%$                   | 06              | 35              | 25                 |                 | $7C00$      | 35              | 35              | 35              | 35              |
| 6 <sub>0</sub>            | $07\,$          | 36              | 5E                 | $1\mathrm{E}$   | <b>7D00</b> | 36              | 36              | 36              | 36              |
| 7x                        | 08              | $\overline{37}$ | 26                 |                 | 7E00        | $\overline{37}$ | $\overline{37}$ | $\overline{37}$ | $\overline{37}$ |
| $8*$                      | 09              | 38              | 2A                 |                 | <b>7F00</b> | 38              | 38              | 38              | 38              |
| 9(                        | 0A              | 39              | $28\,$             |                 | 8000        | 39              | 39              | 39              | 39              |
| $\overline{0}$ )          | $0\mathrm{B}$   | 30              | 29                 |                 | 8100        | 30              | 30              | 30              | 30 <sup>°</sup> |
| ٠.,                       | $\overline{0C}$ | $\overline{2D}$ | $\overline{5F}$    | $1\mathrm{F}$   | 8200        | $\overline{2D}$ | $\overline{2D}$ | $\overline{5F}$ | $\overline{5F}$ |
| $= +$                     | 0D              | 3D              | $\overline{2B}$    |                 | 8300        | $\overline{3D}$ | 3D              | $2\mathrm{B}$   | $2\mathrm{B}$   |
| <b>Bksp</b>               | $0\mathrm{E}$   | 08              | $08\,$             | $7\mathrm{F}$   |             | 08              | ${\bf 08}$      | $08\,$          | ${\bf 08}$      |
| Tab                       | 0F              | 09              | 0F00               |                 |             | 09              | $\overline{09}$ | 0F00            | 0F00            |
| Q                         | $10\,$          | $71\,$          | 51                 | $11\,$          | 1000        | $71\,$          | 51              | 71              | 51              |
| $\overline{\text{W}}$     | 11              | 77              | 57                 | 17              | 1100        | 77              | 57              | 77              | 57              |
| $\rm E$                   | 12              | 65              | $\overline{45}$    | 05              | 1200        | 65              | $\overline{45}$ | 65              | 45              |
| $\overline{R}$            | $\overline{13}$ | $\overline{72}$ | $\overline{52}$    | $\overline{12}$ | 1300        | $\overline{72}$ | $\overline{52}$ | $\overline{72}$ | $\overline{52}$ |
| T                         | 14              | 74              | 54                 | 14              | 1400        | 74              | 54              | 74              | 54              |
| Y                         | 15              | 79              | 59                 | 19              | 1500        | 79              | 59              | 79              | 59              |
| $\overline{\text{U}}$     | 16              | $\overline{75}$ | $\overline{55}$    | $\overline{15}$ | 1600        | $\overline{75}$ | $\overline{55}$ | $\overline{75}$ | $\overline{55}$ |
| $\overline{\mathrm{I}}$   | 17              | 69              | 49                 | 09              | 1700        | 69              | 49              | 69              | 49              |
| $\overline{O}$            | $18\,$          | 6F              | $4\mathrm{F}$      | 0F              | 1800        | 6F              | $4F$            | 6F              | $4F$            |
| $\overline{\mathbf{P}}$   | 19              | 70              | $\overline{50}$    | $10\,$          | <b>1900</b> | 70              | $\overline{50}$ | 70              | 50              |
| $\overline{\mathfrak{l}}$ | $1\mathrm{A}$   | $\overline{5B}$ | $\overline{7B}$    | $1\mathrm{B}$   |             | $\overline{5B}$ | $\overline{5B}$ | $\overline{7B}$ | $7\mathrm{B}$   |
| $\big] \big\}$            | $1\mathrm{B}$   | 5D              | $7\mathrm{D}$      | $1\mathrm{D}$   |             | $\overline{5D}$ | $5D$            | $7\mathrm{D}$   | $7\mathrm{D}$   |
| enter                     | $1\mathrm{C}$   | $0\mathrm{D}$   | $0\mathrm{D}$      | $0\mbox{\AA}$   |             | $0{\rm D}$      | $0\mathrm{D}$   | $0\mbox{\AA}$   | 0A              |
| ctr                       | $1D$            |                 |                    |                 |             |                 |                 |                 |                 |
| $\mathbf A$               | $1\mathrm{E}$   | 61              | 41                 | $01\,$          | $\it{1E00}$ | 61              | $\sqrt{41}$     | 61              | 41              |
| $\boldsymbol{S}$          | $1\mathrm{F}$   | $73\,$          | 53                 | 13              | 1F00        | 73              | 53              | 73              | 53              |
| $\overline{\text{D}}$     | $20\,$          | 64              | 44                 | 04              | 2000        | 64              | 44              | 64              | 44              |
| $\overline{\mathrm{F}}$   | 21              | 66              | 46                 | 06              | 2100        | 66              | 46              | 66              | 46              |
| $\overline{G}$            | $\overline{22}$ | 67              | 47                 | $07\,$          | 2200        | 67              | $\overline{47}$ | 67              | $\overline{47}$ |
| Н                         | 23              | 68              | 48                 | $08\,$          | 2300        | 68              | 48              | 68              | 48              |
| $\overline{J}$            | 24              | 6A              | 4A                 | $0\mbox{\AA}$   | 2400        | 6A              | 4A              | 6A              | 4A              |
| $\rm K$                   | 25              | 6B              | 4B                 | $0\mathrm{B}$   | 2500        | 6B              | 4B              | 6B              | 4B              |
| L                         | 26              | 6C              | 4C                 | 0C              | 2600        | 6C              | 4C              | 6C              | 4С              |
| ; :                       | $27\,$          | 3B              | 3A                 |                 |             | 3B              | 3B              | 3A              | 3A              |
| $\epsilon$ $\alpha$       | 28              | $27\,$          | $\overline{22}$    |                 |             | $\overline{27}$ | $27\,$          | $\overline{22}$ | $22\,$          |
| Key                       | Scan            | <b>ASCII</b>    | Shift              | Ctrl            | Alt         | Num             | Caps            | Shift           | Shift           |
|                           | Code            |                 |                    |                 |             |                 |                 | Caps            | Num             |

**Table 73: Keyboard Codes (in hex)**

| Key                      | Scan<br>Code    | ASCII         | Shift <sup>a</sup> | Ctrl            | Alt         | Num             | Caps          | Shift                   | Shift            |
|--------------------------|-----------------|---------------|--------------------|-----------------|-------------|-----------------|---------------|-------------------------|------------------|
| $\overline{\phantom{a}}$ |                 | 60            | $\overline{7E}$    |                 |             | 60              | 60            | Caps<br>$\overline{7E}$ | Num              |
|                          | 29              |               |                    |                 |             |                 |               |                         | $\overline{7E}$  |
| Lshift                   | $2\mathrm{A}$   |               |                    |                 |             |                 |               |                         |                  |
| $\vert$                  | $2\mathrm{B}$   | 5C            | 7C                 | 1C              |             | 5C              | 5C            | $7\mathrm{C}$           | 7C               |
| Z                        | 2C              | 7A            | 5A                 | 1A              | <b>2C00</b> | 7A              | 5A            | 7A                      | 5A               |
| $\overline{\textbf{X}}$  | 2D              | $78\,$        | $\overline{58}$    | 18              | <b>2D00</b> | $78\,$          | 58            | $78\,$                  | $\overline{58}$  |
| $\overline{C}$           | $2\mathrm{E}$   | 63            | 43                 | 03              | <b>2E00</b> | 63              | 43            | 63                      | 43               |
| $\overline{\mathbf{V}}$  | 2F              | 76            | $\overline{56}$    | 16              | <b>2F00</b> | 76              | 56            | 76                      | 56               |
| $\rm{B}$                 | $\overline{30}$ | 62            | 42                 | 02              | 3000        | 62              | 42            | 62                      | 42               |
| ${\rm N}$                | 31              | 6E            | 4E                 | $0\mathrm{E}$   | 3100        | 6E              | $4E$          | 6E                      | $4E$             |
| М                        | 32              | 6D            | 4D                 | 0D              | 3200        | 6D              | 4D            | 6D                      | 4D               |
| $, \leq$                 | $\overline{33}$ | $2\mathrm{C}$ | 3C                 |                 |             | 2C              | 2C            | 3C                      | 3C               |
| $_{\rm \star}$ $>$       | $\overline{34}$ | $2\mathrm{E}$ | 3E                 |                 |             | 2E              | $2\mathrm{E}$ | 3E                      | 3E               |
| $/$ ?                    | 35              | 2F            | 3F                 |                 |             | 2F              | $2\mathrm{F}$ | 3F                      | 3F               |
| Rshift                   | 36              |               |                    |                 |             |                 |               |                         |                  |
| * PrtSc                  | 37              | 2A            | INT 5 <sup>b</sup> | 10 <sup>c</sup> |             | 2A              | 2A            | INT <sub>5</sub>        | INT <sub>5</sub> |
| alt                      | 38              |               |                    |                 |             |                 |               |                         |                  |
| space                    | 39              | 20            | 20                 | 20              |             | 20              | 20            | $20\,$                  | 20               |
| caps                     | 3A              |               |                    |                 |             |                 |               |                         |                  |
| ${\rm F}1$               | 3B              | <b>3B00</b>   | 5400               | <b>5E00</b>     | 6800        | <b>3B00</b>     | <b>3B00</b>   | 5400                    | 5400             |
| ${\rm F2}$               | 3C              | <b>3C00</b>   | 5500               | <b>5F00</b>     | 6900        | <b>3C00</b>     | 3C00          | 5500                    | 5500             |
| F3                       | 3D              | 3D00          | 5600               | 6000            | <b>6A00</b> | 3D00            | 3D00          | 5600                    | 5600             |
| F4                       | 3E              | <b>3E00</b>   | 5700               | 6100            | <b>6B00</b> | <b>3E00</b>     | <b>3E00</b>   | 5700                    | 5700             |
| F5                       | 3F              | <b>3F00</b>   | 5800               | 6200            | <b>6C00</b> | <b>3F00</b>     | <b>3F00</b>   | 5800                    | 5800             |
| F <sub>6</sub>           | 40              | 4000          | 5900               | 6300            | 6D00        | 4000            | 4000          | 5900                    | 5900             |
| F7                       | 41              | 4100          | <b>5A00</b>        | 6400            | <b>6E00</b> | 4100            | 4100          | <b>5A00</b>             | <b>5A00</b>      |
| ${\rm F}8$               | 42              | 4200          | <b>5B00</b>        | 6500            | <b>6F00</b> | 4200            | 4200          | <b>5B00</b>             | <b>5B00</b>      |
| F <sub>9</sub>           | 43              | 4300          | <b>5C00</b>        | 6600            | 7000        | 4300            | 4300          | <b>5C00</b>             | <b>5C00</b>      |
| ${\rm F}10$              | 44              | 4400          | 5D00               | 6700            | 7100        | 4400            | 4400          | 5D00                    | 5D00             |
| num                      | 45              |               |                    |                 |             |                 |               |                         |                  |
| scrl                     | 46              |               |                    |                 |             |                 |               |                         |                  |
| home                     | 47              | 4700          | 37                 | 7700            |             | 37              | 4700          | 37                      | 4700             |
| up                       | 48              | 4800          | 38                 |                 |             | 38              | 4800          | 38                      | 4800             |
| pgup                     | 49              | 4900          | $\overline{39}$    | 8400            |             | $\overline{39}$ | 4900          | $\overline{39}$         | 4900             |
| $\overline{d}$           | 4A              | $2\mathrm{D}$ | 2D                 |                 |             | 2D              | 2D            | $2\mathrm{D}$           | $2\mathrm{D}$    |
| left                     | 4Β              | 4B00          | 34                 | 7300            |             | 34              | 4B00          | 34                      | 4B00             |
| center                   | 4C              | <b>4C00</b>   | $\overline{35}$    |                 |             | $\overline{35}$ | 4C00          | $\overline{35}$         | 4C <sub>00</sub> |
| right                    | 4D              | <b>4D00</b>   | 36                 | 7400            |             | 36              | 4D00          | $36\,$                  | 4D00             |
| $+e$                     | 4E              | $2\mathrm{B}$ | $2\mathrm{B}$      |                 |             | $2\mathrm{B}$   | 2B            | 2B                      | $2\mathrm{B}$    |
| end                      | 4F              | <b>4F00</b>   | $\overline{31}$    | 7500            |             | $\overline{31}$ | 4F00          | 31                      | 4F00             |
| down                     | $\overline{50}$ | 5000          | $\overline{32}$    |                 |             | $\overline{32}$ | 5000          | $\overline{32}$         | 5000             |
| pgdn                     | 51              | 5100          | 33                 | 7600            |             | 33              | 5100          | 33                      | 5100             |
| ins                      | 52              | 5200          | 30                 |                 |             | 30              | 5200          | 30                      | 5200             |
| del                      | $\overline{53}$ | 5300          | $2\mathrm{E}$      |                 |             | 2E              | 5300          | $2\mathrm{E}$           | 5300             |
| Key                      | Scan            | <b>ASCII</b>  | Shift              | Ctrl            | Alt         | Num             | Caps          | Shift                   | Shift            |
|                          | Code            |               |                    |                 |             |                 |               | Caps                    | Num              |
|                          |                 |               |                    |                 |             |                 |               |                         |                  |

**Table 73: Keyboard Codes (in hex)**

a. For the alphabetic characters, if capslock is active then see the shift-capslock column.

b. Pressing the PrtSc key does not produce a scan code. Instead, BIOS executes an int 5 instruction which should print the screen.

c. This is the control-P character that will activate the printer under MS-DOS.

d. This is the minus key on the keypad.

e. This is the plus key on the keypad.

The 101-key keyboards generally provide an enter key and a "/" key on the numeric keypad. Unless you write your own int 9 keyboard ISR, you will not be able to differentiate these keys from the ones on the main keyboard. The separate cursor control pad also generates the same extended codes as the numeric keypad, except it never generates numeric ASCII codes. Otherwise, you cannot differentiate these keys from the equivalent keys on the numeric keypad (assuming numlock is off, of course).

The keyboard ISR provides a special facility that lets you enter the ASCII code for a keystroke directly from the keyboard. To do this, hold down the alt key and typing out the *decimal* ASCII code (0..255) for a character on the numeric keypad. The keyboard ISR will convert these keystrokes to an eight-bit value, attach at H.O. byte of zero to the character, and use that as the character code.

The keyboard ISR inserts the 16 bit value into the PC's *type ahead buffer*. The system type ahead buffer is a circular queue that uses the following variables

```
40:1A - HeadPtr word ?
40:1C - TailPtr word ?
40:1E - Buffer word 16 dup (?)
```
The keyboard ISR inserts data at the location pointed at by TailPtr. The BIOS keyboard function removes characters from the location pointed at by the HeadPtr variable. These two pointers almost always contain an offset into the Buffer array<sup>5</sup>. If these two pointers are equal, the type ahead buffer is empty. If the value in HeadPtr is two greater than the value in TailPtr (or HeadPtr is 1Eh and TailPtr is 3Ch), then the buffer is full and the keyboard ISR will reject any additional keystrokes.

Note that the TailPtr variable always points at the next available location in the type ahead buffer. Since there is no "count" variable providing the number of entries in the buffer, we must always leave one entry free in the buffer area; this means the type ahead buffer can only hold 15 keystrokes, not 16.

In addition to the type ahead buffer, the BIOS maintains several other keyboard-related variables in segment 40h. The following table lists these variables and their contents:

| Name                             | Address <sup>a</sup> | Size | Description                                                                                                    |
|----------------------------------|----------------------|------|----------------------------------------------------------------------------------------------------|
| KbdFlags1<br>(modifier<br>flags) | 40:17                | Byte | This byte maintains the current status of the modifier<br>keys on the keyboard. The bits have the following<br>meanings:<br>bit 7: Insert mode toggle                                                                                                    |
|                                  |                      |      | bit 6: Capslock toggle (1=capslock on)<br>bit 5: Numlock toggle (1=numlock on)<br>bit 4: Scroll lock toggle (1=scroll lock on)<br>bit 3: Alt key (1=alt is down)<br>bit 2: Ctrl key (1=ctrl is down)<br>bit 1: Left shift key (1=left shift is down)<br>bit 0: Right shift key (1=right shift is down) |

**Table 74: Keyboard Related BIOS Variables**

<sup>5.</sup> It is possible to change these pointers so they point elsewhere in the 40H segment, but this is not a good idea because many applications assume that these two pointers contain a value in the range 1Eh..3Ch.

<span id="page-6-0"></span>

| Name                                  | Address <sup>a</sup> | Size | Description                                                                                                    |
|---------------------------------------|----------------------|------|----------------------------------------------------------------------------------------------------|
| KbdFlags2<br>(Toggle<br>keys<br>down) | 40:18                | Byte | Specifies if a toggle key is currently down.<br>bit 7: Insert key (currently down if 1)<br>bit 6: Capslock key (currently down if 1)<br>bit 5: Numlock key (currently down if 1)<br>bit 4: Scroll lock key (currently down if 1)<br>bit 3: Pause state locked (ctrl-Numlock) if one<br>bit 2: SysReq key (currently down if 1)<br>bit 1: Left alt key (currently down if 1)<br>bit 0: Left ctrl key (currently down if 1) |
| AltKpd                                | 40:19                | Byte | BIOS uses this to compute the ASCII code for an alt--<br>Keypad sequence.                                                                                                    |
| <b>BufStart</b>                       | 40:80                | Word | Offset of start of keyboard buffer (1Eh). Note: this vari-<br>able is not supported on many systems, be careful if<br>you use it.                                                                                                    |
| BufEnd                                | 40:82                | Word | Offset of end of keyboard buffer (3Eh). See the note<br>above.                                                                                                    |
| KbdFlags3                             | 40:96                | Byte | Miscellaneous keyboard flags.<br>bit 7: Read of keyboard ID in progress<br>bit 6: Last char is first kbd ID character<br>bit 5: Force numlock on reset<br>bit 4: 1 if 101-key kbd, 0 if 83/84 key kbd.<br>bit 3: Right alt key pressed if 1<br>bit 2: Right ctrl key pressed if 1<br>bit 1: Last scan code was E0h<br>bit 0: Last scan code was E1h                                                                       |
| KbdFlags4                             | 40:97                | Byte | More miscellaneous keyboard flags.<br>bit 7: Keyboard transmit error<br>bit 6: Mode indicator update<br>bit 5: Resend receive flag<br>bit 4: Acknowledge received<br>bit 3: Must always be zero<br>bit 2: Capslock LED (1=on)<br>bit 1: Numlock LED (1=on)<br>bit 0: Scroll lock LED (1=on)                                                                                                    |

**Table 74: Keyboard Related BIOS Variables**

a. Addresses are all given in hexadecimal

One comment is in order about KbdFlags1 and KbdFlags4. Bits zero through two of the KbdFlags4 variable is BIOS' current settings for the LEDs on the keyboard. periodically, BIOS compares the values for capslock, numlock, and scroll lock in KbdFlags1 against these three bits in KbdFlags4. If they do not agree, BIOS will send an appropriate command to the keyboard to update the LEDs and it will change the values in the KbdFlags4 variable so the system is consistent. Therefore, if you mask in new values for numlock, scroll lock, or caps lock, the BIOS will automatically adjust KbdFlags4 and set the LEDs accordingly.

## **20.2 The Keyboard Hardware Interface**

IBM used a very simple hardware design for the keyboard port on the original PC and PC/XT machines. When they introduced the PC/AT, IBM completely resigned the interface between the PC and

the keyboard. Since then, almost every PC model and PC clone has followed this keyboard interface standard<sup>6</sup>. Although IBM extended the capabilities of the keyboard controller when they introduced their PS/2 systems, the PS/2 models are still upwards compatible from the PC/AT design. Since there are so few original PCs in use today (and fewer people write original software for them), we will ignore the original PC keyboard interface and concentrate on the AT and later designs.

There are two keyboard microcontrollers that the system communicates with – one on the PC's motherboard (the *on-board* microcontroller) and one inside the keyboard case (the *keyboard* microcontroller). Communication with the on-board microcontroller is through I/O port 64h. Reading this byte provides the status of the keyboard controller. Writing to this byte sends the on-board microcontroller a command. The organization of the status byte is

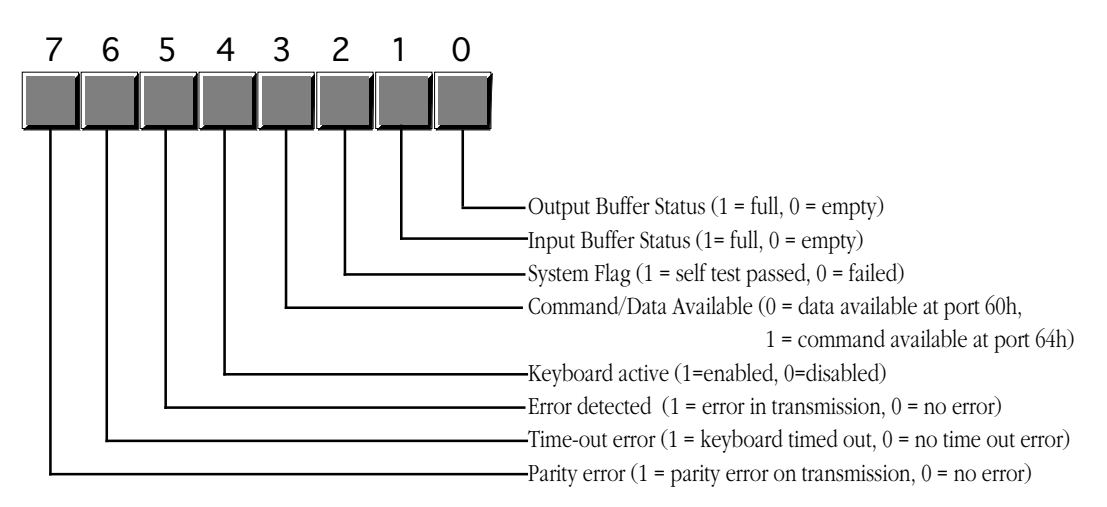

On-Board 8042 Keyboard Microcontroller Status Byte (Read Port 64h)

Communication to the microcontroller in the keyboard unit is via the bytes at I/O addresses 60h and 64h. Bits zero and one in the status byte at port 64h provide the necessary *handshaking* control for these ports. Before writing any data to these ports, bit zero of port 64h must be zero; data is available for reading from port 60h when bit one of port 64h contains a one. The keyboard enable and disable bits in the command byte (port 64h) determine whether the keyboard is active and whether the keyboard will interrupt the system when the user presses (or releases) a key, etc.

Bytes written to port 60h are sent to the keyboard microcontroller and bytes written to port 64h are sent to the on-board microcontroller. Bytes read from port 60h generally come from the keyboard, although you can program the on-board microcontroller to return certain values at this port, as well. The following tables lists the commands sent to the keyboard microcontroller and the values you can expect back. The following table lists the allowable commands you can write to port 64h:

| Value (hex) | Description                                                                                    |
|-------------|------------------------------------------------------------------------------------------------|
| 20          | Transmit keyboard controller's command byte to system as a scan code at port 60h.              |
| 60          | The next byte written to port 60h will be stored in the keyboard controller's command<br>byte. |

**Table 75: On-Board Keyboard Controller Commands (Port 64h)**

<sup>6.</sup> We will ignore the PCjr machine in this discussion.

| Value (hex)    | Description                                                                                                    |
|----------------|----------------------------------------------------------------------------------------------------|
| A4             | Test if a password is installed (PS/2 only). Result comes back in port 60h. 0FAh means a<br>password is installed, 0F1h means no password.                                                                                                    |
| A5             | Transmit password (PS/2 only). Starts receipt of password. The next sequence of scan<br>codes written to port 60h, ending with a zero byte, are the new password.                                                                                                    |
| A <sub>6</sub> | Password match. Characters from the keyboard are compared to password until a match<br>occurs.                                                                                                    |
| A7             | Disable mouse device (PS/2 only). Identical to setting bit five of the command byte.                                                                                                    |
| A <sub>8</sub> | Enable mouse device (PS/2 only). Identical to clearing bit five of the command byte.                                                                                                    |
| A <sub>9</sub> | Test mouse device. Returns 0 if okay, 1 or 2 if there is a stuck clock, 3 or 4 if there is a<br>stuck data line. Results come back in port 60h.                                                                                                    |
| ${\rm AA}$     | Initiates self-test. Returns 55h in port 60h if successful.                                                                                                    |
| AB             | Keyboard interface test. Tests the keyboard interface. Returns 0 if okay, 1 or 2 if there is<br>a stuck clock, 3 or 4 if there is a stuck data line. Results come back in port 60h.                                                                                                    |
| AC             | Diagnostic. Returns 16 bytes from the keyboard's microcontroller chip. Not available on<br>PS/2 systems.                                                                                                    |
| AD             | Disable keyboard. Same operation as setting bit four of the command register.                                                                                                    |
| AE             | Enable keyboard. Same operation as clearing bit four of the command register.                                                                                                    |
| C <sub>0</sub> | Read keyboard input port to port 60h. This input port contains the following values:<br>bit 7: Keyboard inhibit keyswitch $(0 = \text{inhibit}, 1 = \text{enabeled})$ .<br>bit 6: Display switch (0=color, 1=mono).<br>bit 5: Manufacturing jumper.<br>bit 4: System board RAM (always 1).<br>bits 0-3: undefined.                                                                                                    |
| C1             | Copy input port (above) bits 0-3 to status bits 4-7. (PS/2 only)                                                                                                    |
| C <sub>2</sub> | Copy input pot (above) bits 4-7 to status port bits 4-7. (PS/2 only).                                                                                                    |
| D <sub>0</sub> | Copy microcontroller output port value to port 60h (see definition below).                                                                                                    |
| D <sub>1</sub> | Write the next data byte written to port 60h to the microcontroller output port. This port<br>has the following definition:<br>bit 7: Keyboard data.<br>bit 6: Keyboard clock.<br>bit 5: Input buffer empty flag.<br>bit 4: Output buffer full flag.<br>bit 3: Undefined.<br>bit 2: Undefined.<br>bit 1: Gate A20 line.<br>bit 0: System reset (if zero).<br>Note: writing a zero to bit zero will reset the machine. |
|                | Writing a one to bit one combines address lines 19 and 20 on the PC's address bus.                                                                                                    |
| D <sub>2</sub> | Write keyboard buffer. The keyboard controller returns the next value sent to port 60h as<br>though a keypress produced that value. (PS/2 only).                                                                                                    |
| D3             | Write mouse buffer. The keyboard controller returns the next value sent to port 60h as<br>though a mouse operation produced that value. (PS/2 only).                                                                                                    |
| D4             | Writes the next data byte (60h) to the mouse (auxiliary) device. (PS/2 only).                                                                                                    |

**Table 75: On-Board Keyboard Controller Commands (Port 64h)**

| Value (hex) | Description                                                                                                    |
|-------------|----------------------------------------------------------------------------------------------------|
| E0          | Read test inputs. Returns in port 60h the status of the keyboard serial lines. Bit zero con-<br>tains the keyboard clock input, bit one contains the keyboard data input. |
| Fx          | Pulse output port (see definition for D1). Bits 0-3 of the keyboard controller command<br>byte are pulsed onto the output port. Resets the system if bit zero is a zero.  |

**Table 75: On-Board Keyboard Controller Commands (Port 64h)**

Commands 20h and 60h let you read and write the *keyboard controller command byte*. This byte is internal to the on-board microcontroller and has the following layout:

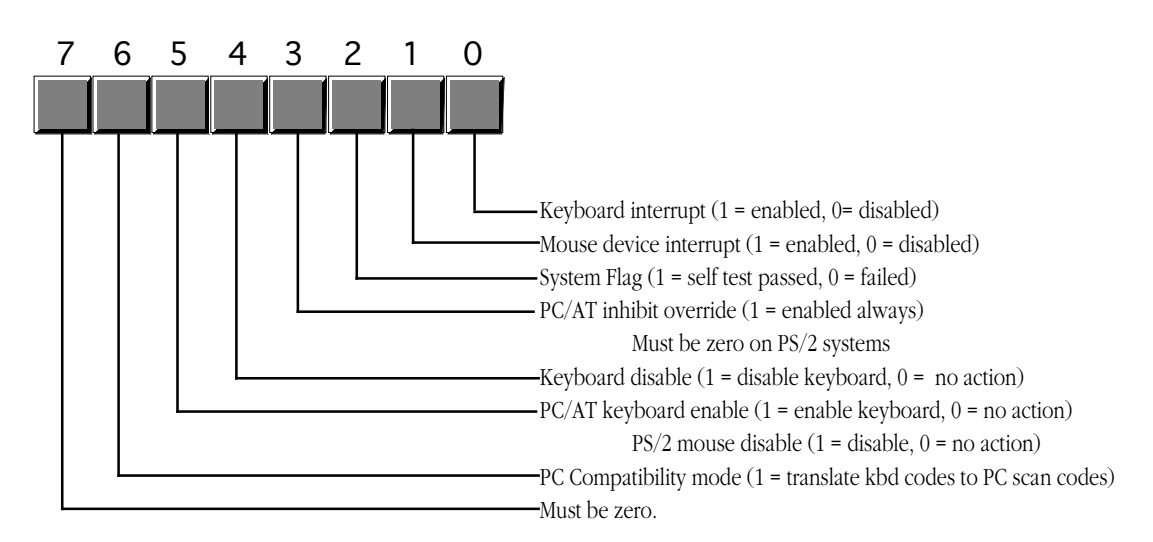

On-Board 8042 Keyboard Microcontroller Command byte (see commands 20h and 60h)

The system transmits bytes written to I/O port 60h directly to the keyboard's microcontroller. Bit zero of the status register must contain a zero before writing any data to this port. The commands the keyboard recognizes are

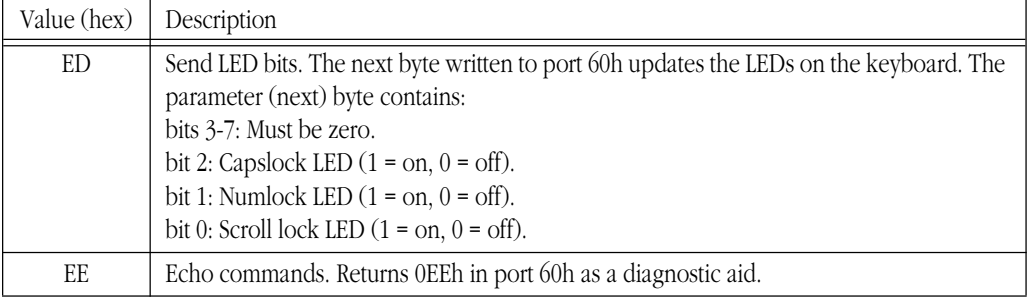

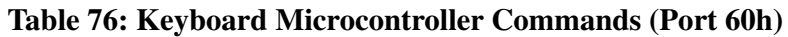

| Value (hex)    | Description                                                                                                    |
|----------------|----------------------------------------------------------------------------------------------------|
| F <sub>0</sub> | Select alternate scan code set (PS/2 only). The next byte written to port 60h selects one<br>of the following options:<br>00: Report current scan code set in use (next value read from port 60h).<br>01: Select scan code set #1 (standard PC/AT scan code set).<br>02: Select scan code set #2.<br>03: Select scan code set #3. |
| F <sub>2</sub> | Send two-byte keyboard ID code as the next two bytes read from port 60h (PS/2 only).                                                                                                    |
| F3             | Set Autorepeat delay and repeat rate. Next byte written to port 60h determines rate:<br>bit 7: must be zero<br>bits 5,6: Delay. 00- $\frac{1}{4}$ sec, 01- $\frac{1}{2}$ sec, 10- $\frac{3}{4}$ sec, 11- 1 sec.<br>bits 0-4: Repeat rate. 0- approx 30 chars/sec to 1Fh- approx 2 chars/sec.                                      |
| F4             | Enable keyboard.                                                                                                    |
| F <sub>5</sub> | Reset to power on condition and wait for enable command.                                                                                                    |
| F6             | Reset to power on condition and begin scanning keyboard.                                                                                                    |
| F7             | Make all keys autorepeat (PS/2 only).                                                                                                    |
| F8             | Set all keys to generate an up code and a down code (PS/2 only).                                                                                                    |
| F9             | Set all keys to generate an up code only (PS/2 only).                                                                                                    |
| <b>FA</b>      | Set all keys to autorepeat and generate up and down codes (PS/2 only).                                                                                                    |
| <b>FB</b>      | Set an individual key to autorepeat. Next byte contains the scan code of the desired key.<br>$(PS/2 \text{ only}).$                                                                                                    |
| FC             | Set an individual key to generate up and down codes. Next byte contains the scan code<br>of the desired key. (PS/2 only).                                                                                                    |
| <b>FD</b>      | Set an individual key to generate only down codes. Next byte contains the scan code of<br>the desired key. (PS/2 only).                                                                                                    |
| <b>FE</b>      | Resend last result. Use this command if there is an error receiving data.                                                                                                    |
| FF             | Reset keyboard to power on state and start the self-test.                                                                                                    |

**Table 76: Keyboard Microcontroller Commands (Port 60h)**

The following short program demonstrates how to send commands to the keyboard's controller. This little TSR utility programs a "light show" on the keyboard's LEDs.

```
; LEDSHOW.ASM
;
; This short TSR creates a light show on the keyboard's LEDs. For space
; reasons, this code does not implement a multiplex handler nor can you
; remove this TSR once installed. See the chapter on resident programs
; for details on how to do this.
;
; cseg and EndResident must occur before the standard library segments!
cseg segment para public 'code'
cseg ends
; Marker segment, to find the end of the resident section.
EndResident segment para-public 'Resident'
EndResident ends
             .xlist
             include stdlib.a
             includelib stdlib.lib
              .list
```
## Chapter 20

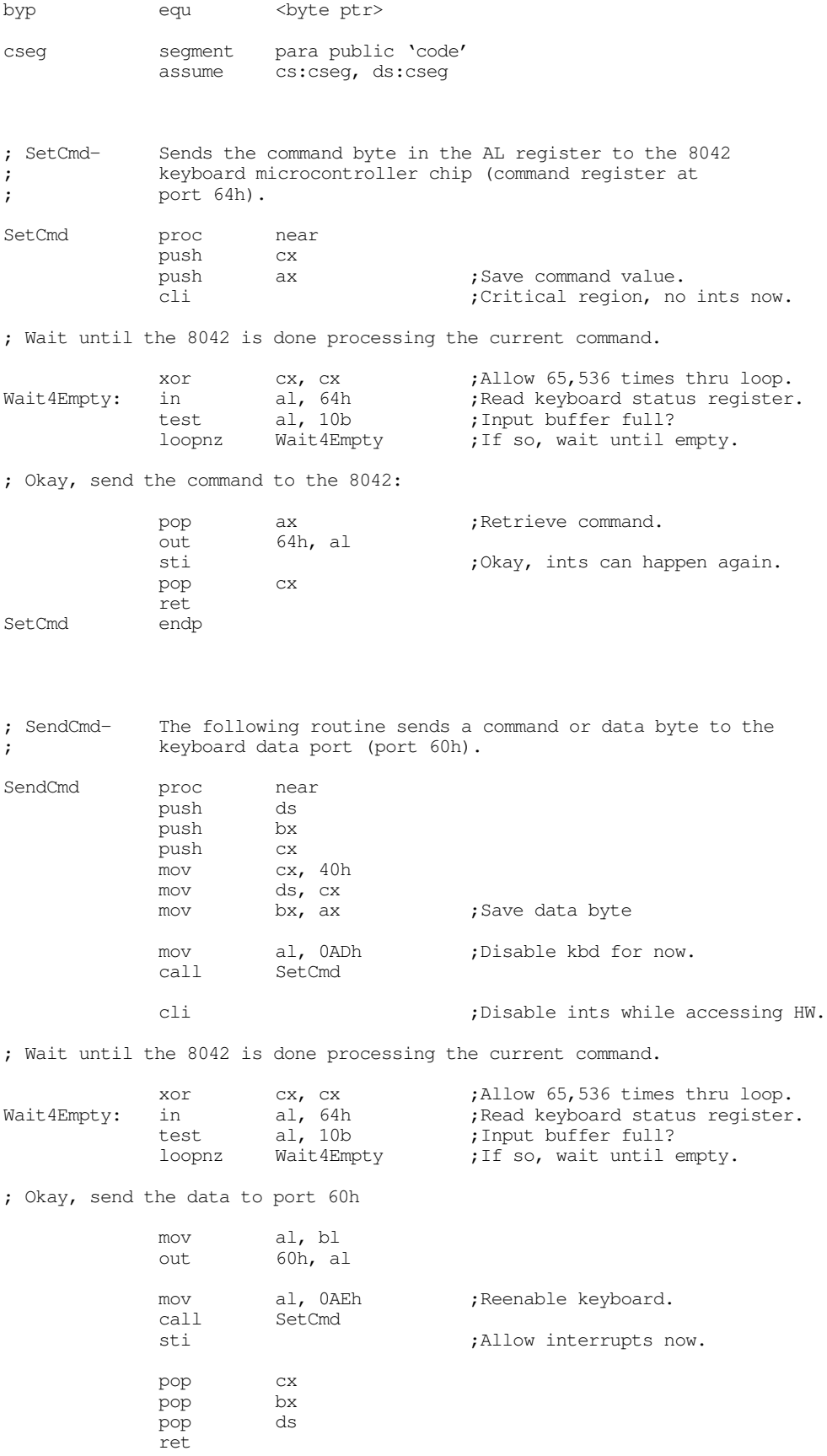

SendCmd endp

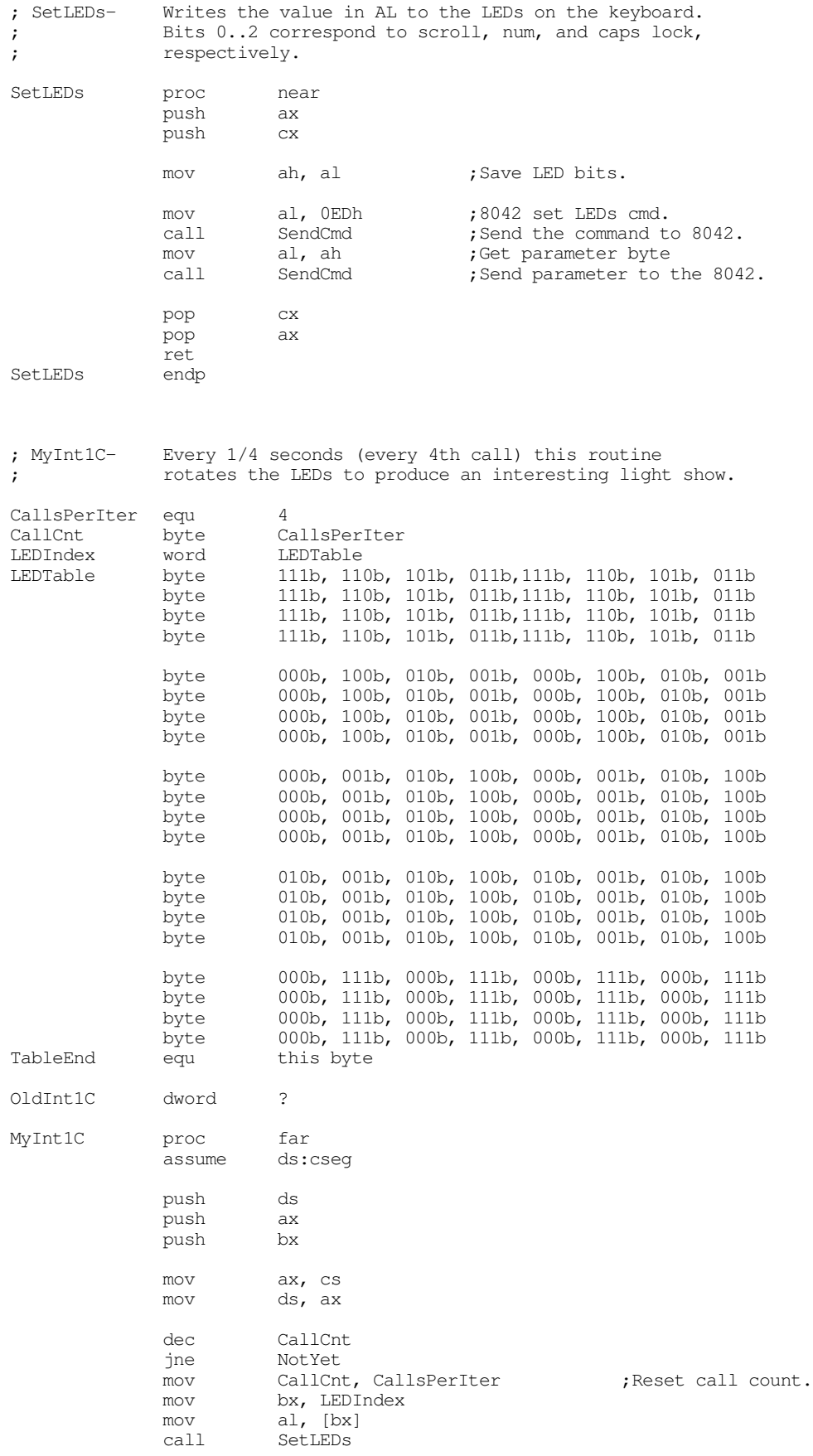

Chapter 20

inc bx cmp bx, offset TableEnd jne SetTbl<br>lea bx, LE bx, LEDTable SetTbl: mov LEDIndex, bx NotYet: pop bx pop ax pop ds jmp cs:OldInt1C MyInt1C endp Main proc mov ax, cseg mov ds, ax print byte "LED Light Show", cr, lf byte "Installing....",cr,lf,0 ; Patch into the INT 1Ch interrupt vector. Note that the ; statements above have made cseg the current data segment, ; so we can store the old INT 1Ch values directly into ; the OldInt1C variable. cli ;Turn off interrupts! mov ax, 0 mov es, ax mov ax, es: [1Ch\*4] mov word ptr OldInt1C, ax mov  $ax, es:[1Ch*4 + 2]$ mov word ptr OldInt1C+2, ax mov es: [1Ch\*4], offset MyInt1C<br>mov es: [1Ch\*4+2], cs es: $[1Ch*4+2]$ , cs sti  $;0$ kay, ints back on. ; We're hooked up, the only thing that remains is to terminate and ; stay resident. print byte "Installed.", cr, lf, 0 mov ah, 62h ;Get this program's PSP int 21h ; value. mov dx, EndResident ;Compute size of program. sub dx, bx<br>mov ax, 3100h mov ax, 3100h ;DOS TSR command. int 21h Main endp cseg ends sseg segment para stack 'stack' stk db 1024 dup ("stack ") sseg ends zzzzzzseg segment para public 'zzzzzz' LastBytes db 16 dup (?) zzzzzzseg ends Main

The keyboard microcontroller also sends data to the on-board microcontroller for processing and release to the system through port 60h. Most of these values are key press scan codes (up or down codes), but the keyboard transmits several other values as well. A well designed keyboard interrupt service routine should be able to handle (or at least ignore) the non-scan code values. Any particular, any program that sends commands to the keyboard needs to be able to handle the resend and acknowledge commands <span id="page-14-0"></span>that the keyboard microcontroller returns in port 60h. The keyboard microcontroller sends the following values to the system:

| Value (hex)               | Description                                                                                                    |
|---------------------------|----------------------------------------------------------------------------------------------------|
| 00 <sup>°</sup>           | Data overrun. System sends a zero byte as the last value when the keyboard controller's<br>internal buffer overflows. |
| 1.58<br>81.D <sub>8</sub> | Scan codes for key presses. The positive values are down codes, the negative values<br>(H.O. bit set) are up codes.   |
| 83AB                      | Keyboard ID code returned in response to the F2 command (PS/2 only).                                                  |
| AA                        | Returned during basic assurance test after reset. Also the up code for the left shift key.                            |
| EE                        | Returned by the ECHO command.                                                                                         |
| F <sub>0</sub>            | Prefix to certain up codes $(N/A)$ on PS/2).                                                                          |
| FA                        | Keyboard acknowledge to keyboard commands other than resend or ECHO.                                                  |
| FC.                       | Basic assurance test failed (PS/2 only).                                                                              |
| FD.                       | Diagnostic failure (not available on PS/2).                                                                           |
| FE                        | Resend. Keyboard requests the system to resend the last command.                                                      |
| FF                        | Key error $(PS/2 \text{ only})$ .                                                                                     |

**Table 77: Keyboard to System Transmissions**

Assuming you have not disabled keyboard interrupts (see the keyboard controller command byte), any value the keyboard microcontroller sends to the system through port 60h will generate an interrupt on IRQ line one (int 9). Therefore, the keyboard interrupt service routine normally handles all the above codes. If you are patching into int 9, don't forget to send and end of interrupt (EOI) signal to the 8259A PIC at the end of your ISR code. Also, don't forget you can enable or disable the keyboard interrupt at the 8259A.

In general, your application software should *not* access the keyboard hardware directly. Doing so will probably make your software incompatible with utility software such as keyboard enhancers (keyboard macro programs), pop-up software, and other resident programs that read the keyboard or insert data into the system's type ahead buffer. Fortunately, DOS and BIOS provide an excellent set of functions to read and write keyboard data. Your programs will be much more robust if you stick to using those functions. Accessing the keyboard hardware directly should be left to keyboard ISRs and those keyboard enhancers and pop-up programs that absolutely have to talk directly to the hardware.

## **20.3 The Keyboard DOS Interface**

MS-DOS provides several calls to read characters from the keyboard (see "MS-DOS, PC-BIOS, and File I/O" on page 699). The primary thing to note about the DOS calls is that they only return a single byte. This means that you lose the scan code information the keyboard interrupt service routine saves in the type ahead buffer.

If you press a key that has an extended code rather than an ASCII code, MS-DOS returns two keycodes. On the first call MS-DOS returns a zero value. This tells you that you must call the get character routine again. The code MS-DOS returns on the second call is the extended key code.

Note that the Standard Library routines call MS-DOS to read characters from the keyboard. Therefore, the Standard Library getc routine also returns extended keycodes in this manner. The gets and getsm routines throw away any non-ASCII keystrokes since it would not be a good thing to insert zero bytes into the middle of a zero terminated string.

## <span id="page-15-0"></span>**20.4 The Keyboard BIOS Interface**

Although MS-DOS provides a reasonable set of routines to read ASCII and extended character codes from the keyboard, the PC's BIOS provides much better keyboard input facilities. Furthermore, there are lots of interesting keyboard related variables in the BIOS data area you can poke around at. In general, if you do not need the I/O redirection facilities provided by MS-DOS, reading your keyboard input using BIOS functions provides much more flexibility.

To call the MS-DOS BIOS keyboard services you use the int 16h instruction. The BIOS provides the following keyboard functions:

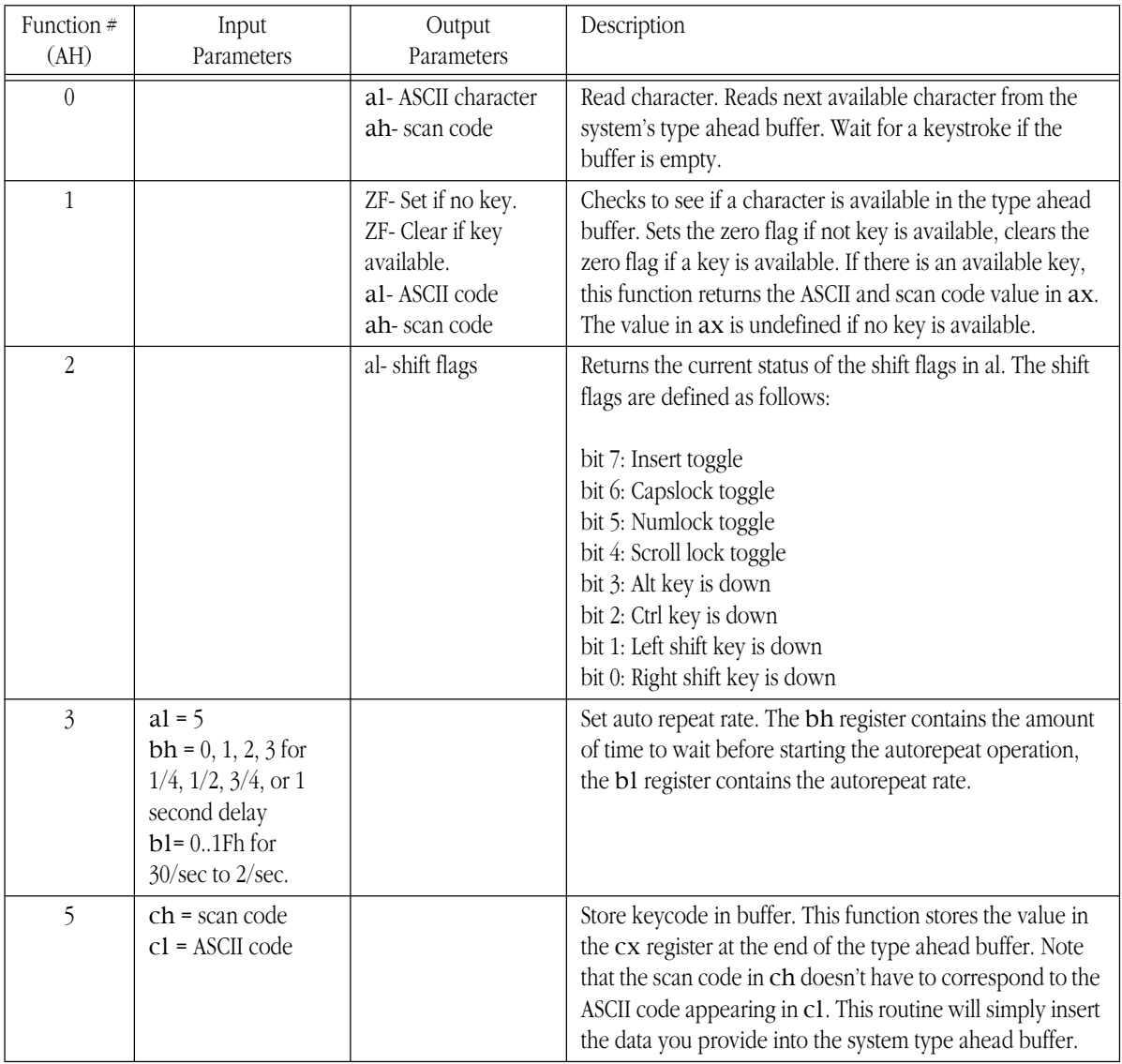

## **Table 78: BIOS Keyboard Support Functions**

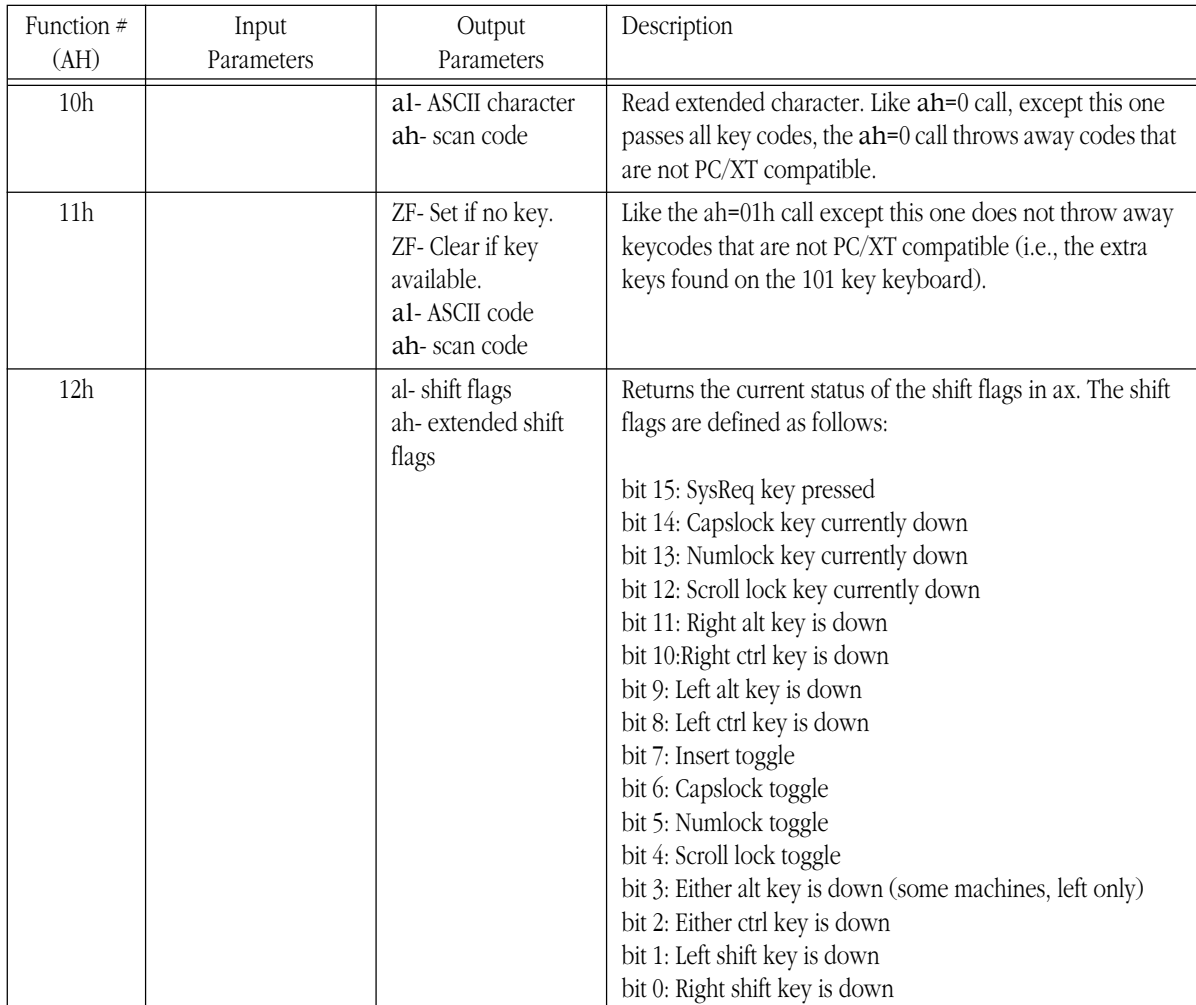

## **Table 78: BIOS Keyboard Support Functions**

Note that many of these functions are not supported in every BIOS that was ever written. In fact, only the first three functions were available in the original PC. However, since the AT came along, most BIOSes have supported *at least* the functions above. Many BIOS provide extra functions, and there are many TSR applications you can buy that extend this list even farther. The following assembly code demonstrates how to write an int 16h TSR that provides all the functions above. You can easily extend this if you desire.

```
; INT16.ASM
;
; A short passive TSR that replaces the BIOS' int 16h handler.
; This routine demonstrates the function of each of the int 16h
; functions that a standard BIOS would provide.
;
; Note that this code does not patch into int 2Fh (multiplex interrupt)
; nor can you remove this code from memory except by rebooting.
; If you want to be able to do these two things (as well as check for
; a previous installation), see the chapter on resident programs. Such
; code was omitted from this program because of length constraints.
;
;
; cseg and EndResident must occur before the standard library segments!
cseq segment para public 'code'
cseg ends
```
; Marker segment, to find the end of the resident section.

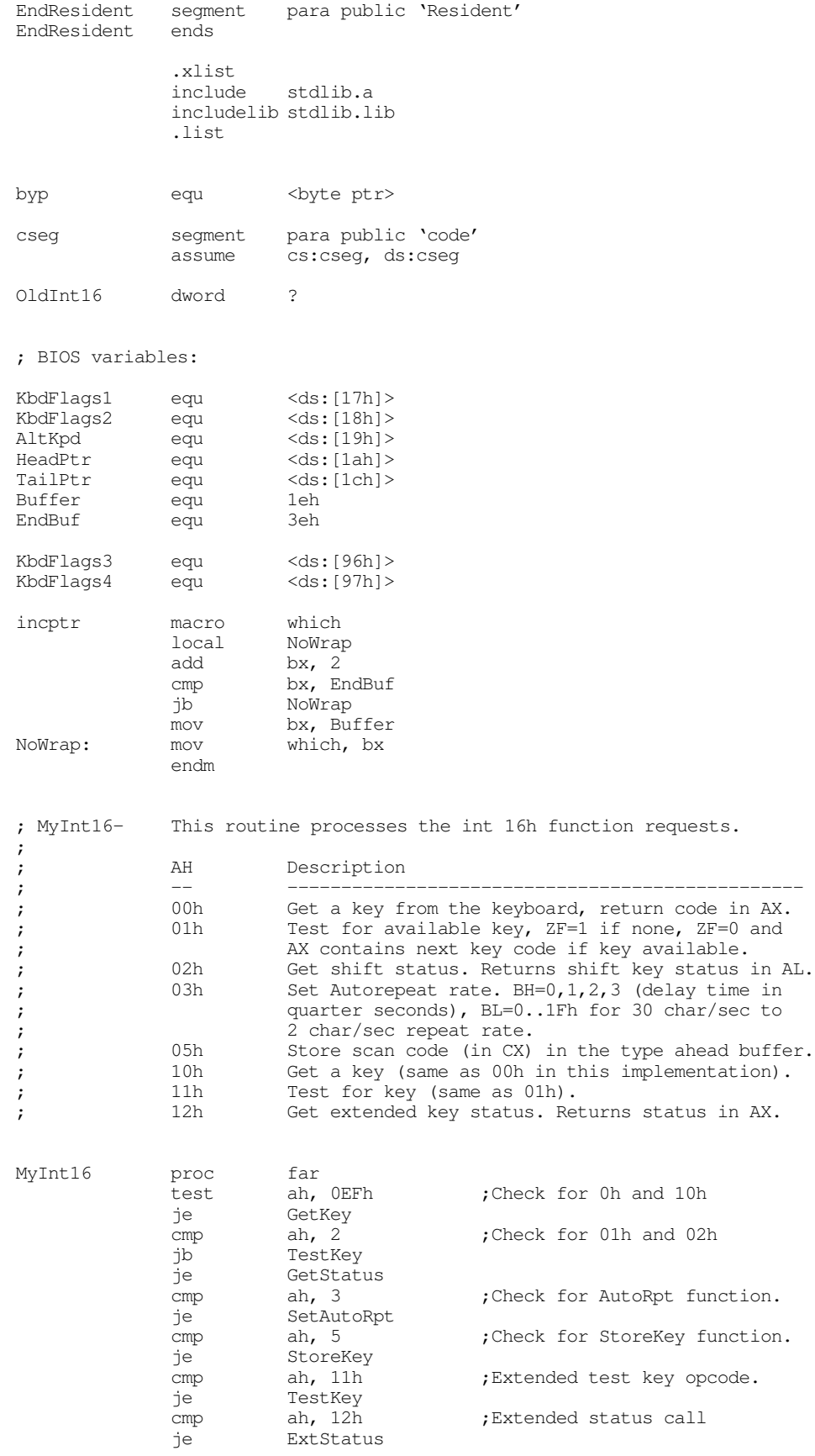

; Well, it's a function we don't know about, so just return to the caller.

iret

; If the user specified ah=0 or ah=10h, come down here (we will not ; differentiate between extended and original PC getc calls).

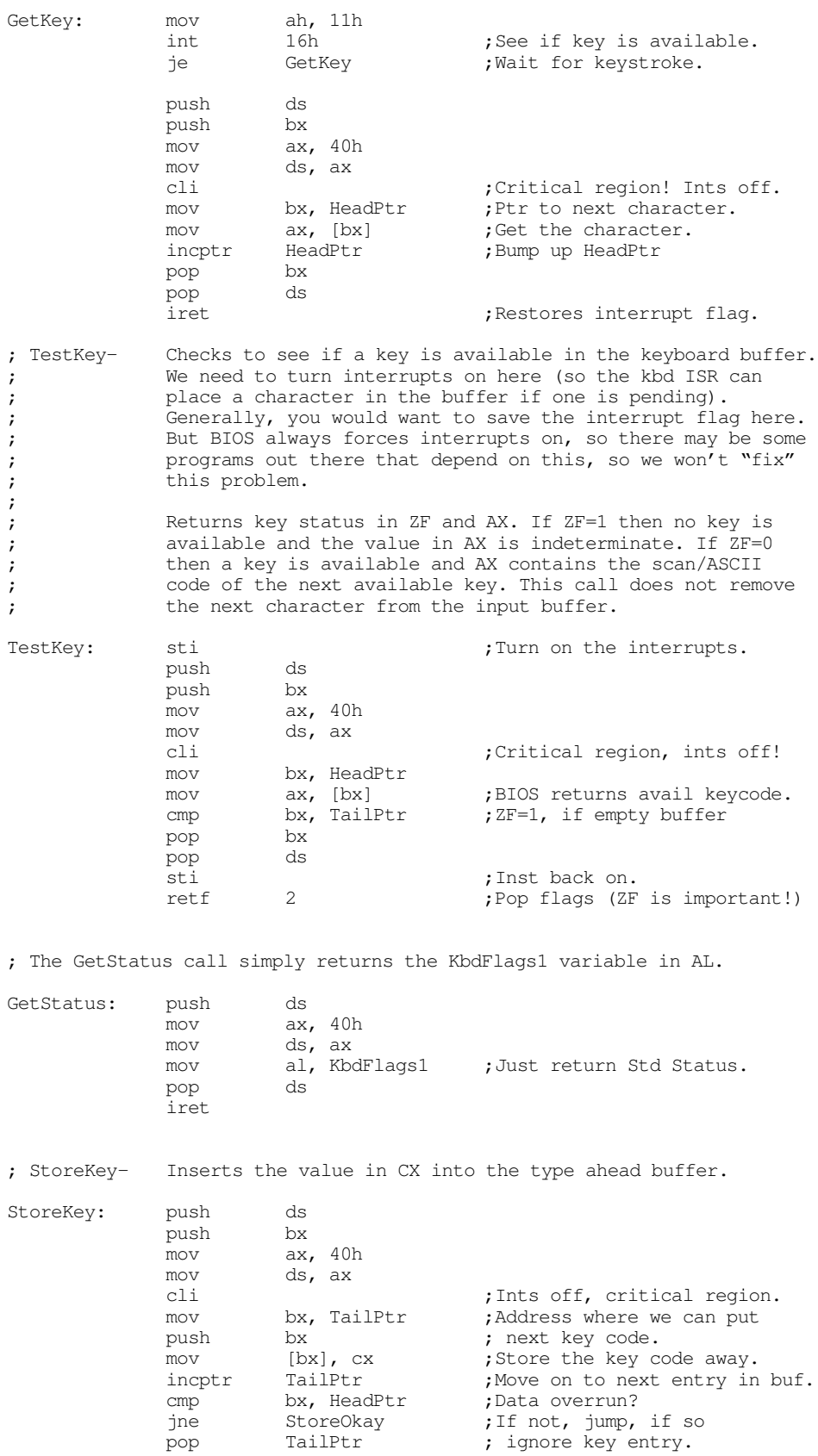

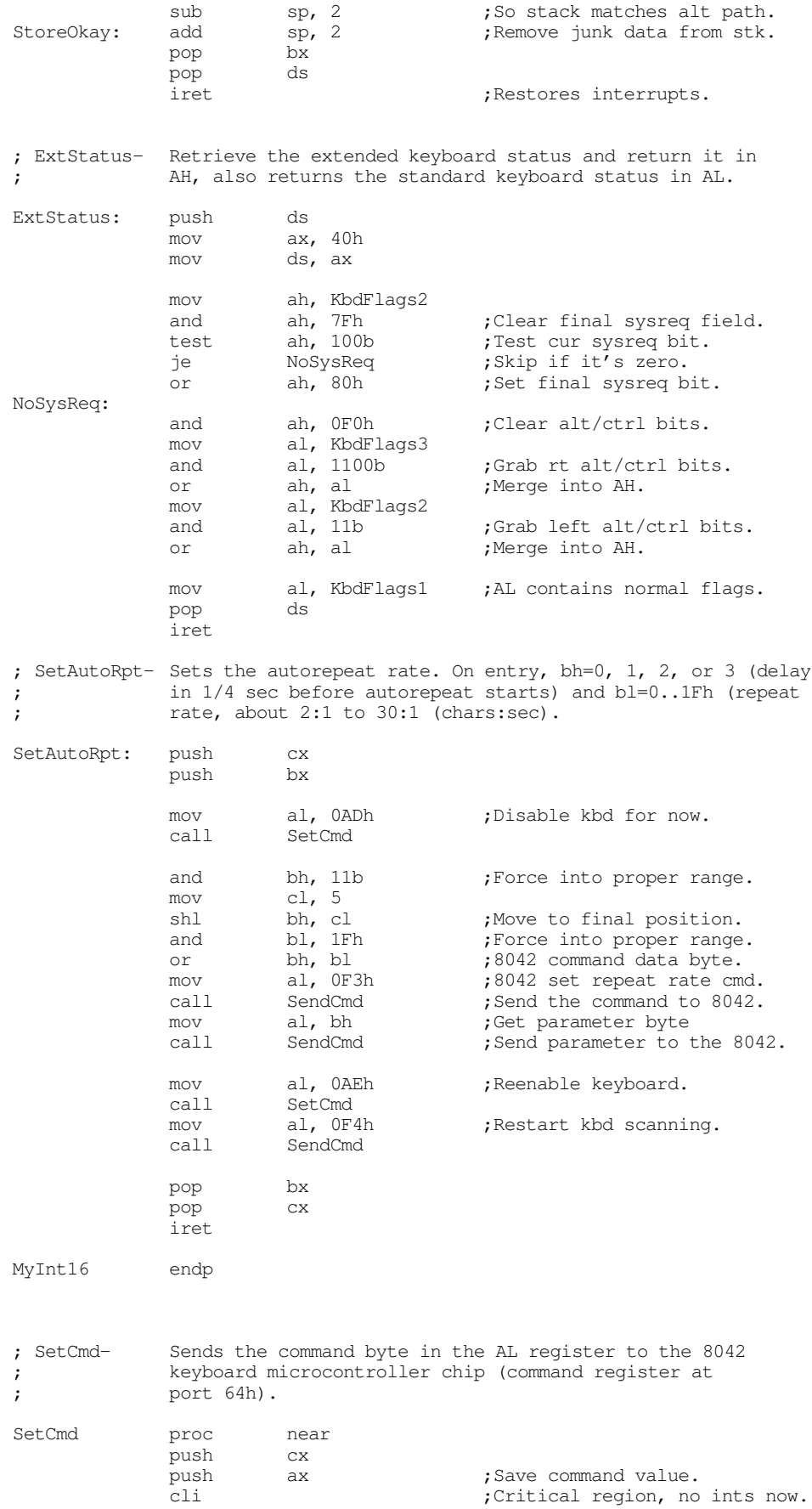

; Wait until the 8042 is done processing the current command. xor cx, cx ;Allow 65,536 times thru loop.<br>in al, 64h ;Read keyboard status register Wait4Empty: in al, 64h ;Read keyboard status register.<br>test al, 10b ;Input buffer full? test al, 10b ;Input buffer full?<br>loopnz Wait4Empty ;If so, wait until loopnz Wait4Empty ; If so, wait until empty. ; Okay, send the command to the 8042: pop ax  $;$  Retrieve command. out 64h, al sti  $;0$ kay, ints can happen again. pop cx ret SetCmd endp ; SendCmd- The following routine sends a command or data byte to the ; keyboard data port (port 60h). SendCmd proc near push ds push bx push cx mov cx, 40h mov ds, cx mov bx, ax ;Save data byte mov bh, 3 ;Retry cnt. RetryLp: cli  $\qquad \qquad$  ;Disable ints while accessing HW. ; Clear the Error, Acknowledge received, and resend received flags ; in KbdFlags4 and byte ptr KbdFlags4, 4fh ; Wait until the 8042 is done processing the current command. xor cx, cx ;Allow 65,536 times thru loop.<br>in al, 64h ;Read keyboard status register Wait4Empty: in al, 64h ;Read keyboard status register. test al, 10b ;Input buffer full?<br>loopnz Wait4Empty ;If so, wait until loopnz Wait4Empty ; If so, wait until empty. ; Okay, send the data to port 60h mov al, bl out 60h, al sti ; Allow interrupts now. ; Wait for the arrival of an acknowledgement from the keyboard ISR: xor cx, cx ; Wait a long time, if need be. Wait4Ack: test byp KbdFlags4, 10 ;Acknowledge received bit. jnz GotAck Wait4Ack dec bh ;Do a retry on this guy. jne RetryLp ; If the operation failed after 3 retries, set the error bit and quit. or byp KbdFlags4, 80h ;Set error bit. GotAck: pop cx pop bx pop ds ret SendCmd endp

Main proc

<span id="page-21-0"></span>mov ax, cseg mov ds, ax print byte "INT 16h Replacement", cr, lf byte "Installing....",cr,lf,0 ; Patch into the INT 9 and INT 16 interrupt vectors. Note that the ; statements above have made cseg the current data segment, ; so we can store the old INT 9 and INT 16 values directly into ; the OldInt9 and OldInt16 variables. cli ;Turn off interrupts! mov ax, 0 mov es, ax mov  $ax, es:[16h*4]$ mov word ptr OldInt16, ax mov  $ax, e s: [16h*4 + 2]$ mov word ptr OldInt16+2, ax mov es:[16h\*4], offset MyInt16 mov es:[16h\*4+2], cs sti  $;0$ kay, ints back on. ; We're hooked up, the only thing that remains is to terminate and ; stay resident. print byte "Installed.", cr, lf, 0 mov ah, 62h ;Get this program's PSP int 21h ; value. mov dx, EndResident ;Compute size of program. sub dx, bx mov ax, 3100h ;DOS TSR command. int 21h Main endp cseg ends sseg segment para stack 'stack' stk db 1024 dup ("stack ") sseg ends zzzzzzseg segment para public 'zzzzzz' LastBytes db 16 dup (?) zzzzzzseg ends end Main

#### **20.5 The Keyboard Interrupt Service Routine**

The int 16h ISR is the interface between application programs and the keyboard. In a similar vein, the int 9 ISR is the interface between the keyboard hardware and the int 16h ISR. It is the job of the int 9 ISR to process keyboard hardware interrupts, convert incoming scan codes to scan/ASCII code combinations and place them in the typeahead buffer, and process other messages the keyboard generates.

To convert keyboard scan codes to scan/ASCII codes, the int 9 ISR must keep track of the current state of the modifier keys. When a scan code comes along, the int 9 ISR can use the xlat instruction to translate the scan code to an ASCII code using a table int 9 selects on the basis of the modifier flags. Another important issue is that the int 9 handler must handle special key sequences like ctrl-alt-del (reset) and PrtSc. The following assembly code provides a simple int 9 handler for the keyboard. It does not support alt-Keypad ASCII code entry or a few other minor features, but it does support almost everything you need for a keyboard interrupt service routine. Certainly it demonstrates all the techniques you need to know when programming the keyboard.

```
; INT9.ASM
;
; A short TSR to provide a driver for the keyboard hardware interrupt.
;
; Note that this code does not patch into int 2Fh (multiplex interrupt)
; nor can you remove this code from memory except by rebooting.
; If you want to be able to do these two things (as well as check for
; a previous installation), see the chapter on resident programs. Such
; code was omitted from this program because of length constraints.
;
;
; cseg and EndResident must occur before the standard library segments!
cseg segment para public 'code'<br>OldInt9 dword ?
                dword <sup>2</sup>
cseg ends
; Marker segment, to find the end of the resident section.
EndResident segment para public 'Resident'
EndResident ends
                .xlist
                include stdlib.a
                includelib stdlib.lib
                 .list
NumLockScan equ 45h
ScrlLockScan equ 46h
CapsLockScan equ 3ah
CtrlScan equ 1dh
AltScan equ 38h
RShiftScan equ 36h<br>LShiftScan equ 2ah
LShiftScan equ 2ah
InsScanCode equ 52h
DelScanCode equ 53h
; Bits for the various modifier keys
RShfBit equ 1<br>
I.ShfBit equ 2
LShfBit equ
CtrlBit equ 4<br>AltBit equ 8
AltBit equ 8<br>SLBit equ 10h
SLBit equ
NLBit equ 20h<br>CLBit equ 40h
CLBit equ 40h<br>InsBit equ 80h
InsBit
                            Kbyte ptr ds: [17h]>
                            KbdFlags2 equ <byte ptr ds:[18h]>
% KbdFlags equ <br/> <br/> <br/> <br/> <br/> <br/> <br/><br/><br/>\begin{tabular}{ll} KbdFlags3 \\ KbdFlags3 \\ KbdFlags4 \\ equ \\ \end{tabular} \begin{tabular}{ll} \end{tabular} \begin{tabular}{ll} \end{tabular} \end{tabular} \begin{tabular}{ll} \end{tabular} \begin{tabular}{ll} \end{tabular} \end{tabular} \begin{tabular}{ll} \end{tabular} \begin{tabular}{ll} \end{tabular} \end{tabular} \begin{tabular}{ll} \end{tabular} \begin{tab<br />byte ptr ds: [97h]<
byp equ <byte ptr>
cseg segment para public 'code'
                assume ds:nothing
; Scan code translation table.
; The incoming scan code from the keyboard selects a row.
; The modifier status selects the column.
; The word at the intersection of the two is the scan/ASCII code to
; put into the PC's type ahead buffer.
; If the value fetched from the table is zero, then we do not put the
; character into the type ahead buffer.
;
; norm shft ctrl alt num caps shcap shnum
ScanXlat word 0000h, 0000h, 0000h, 0000h, 0000h, 0000h, 0000h, 0000h
          word 011bh, 011bh, 011bh, 011bh, 011bh, 011bh, 011bh, 011bh ;ESC
          word 0231h, 0231h, 0000h, 7800h, 0231h, 0231h, 0231h, 0321h ;1 !
```
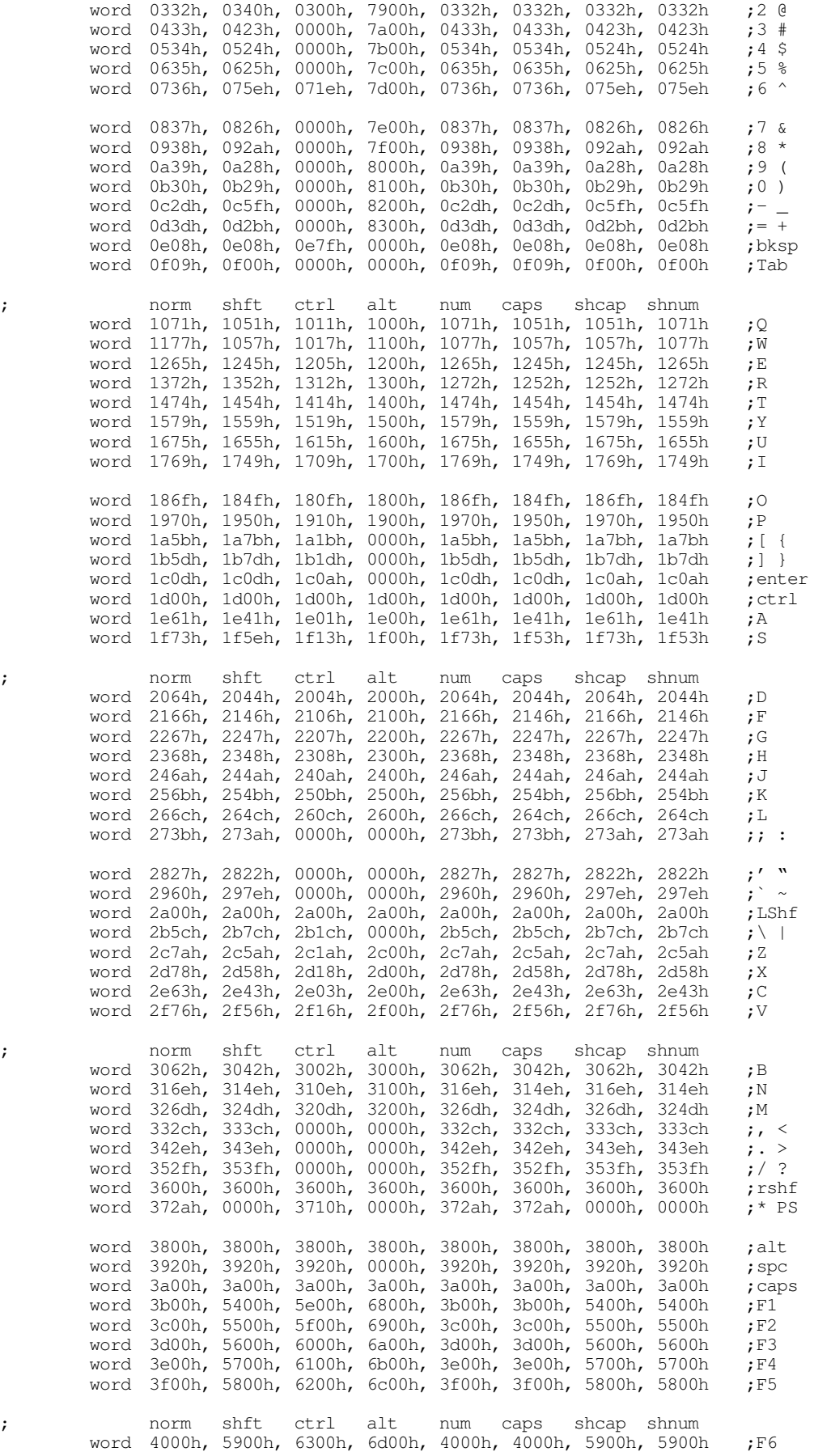

## The PC Keyboard

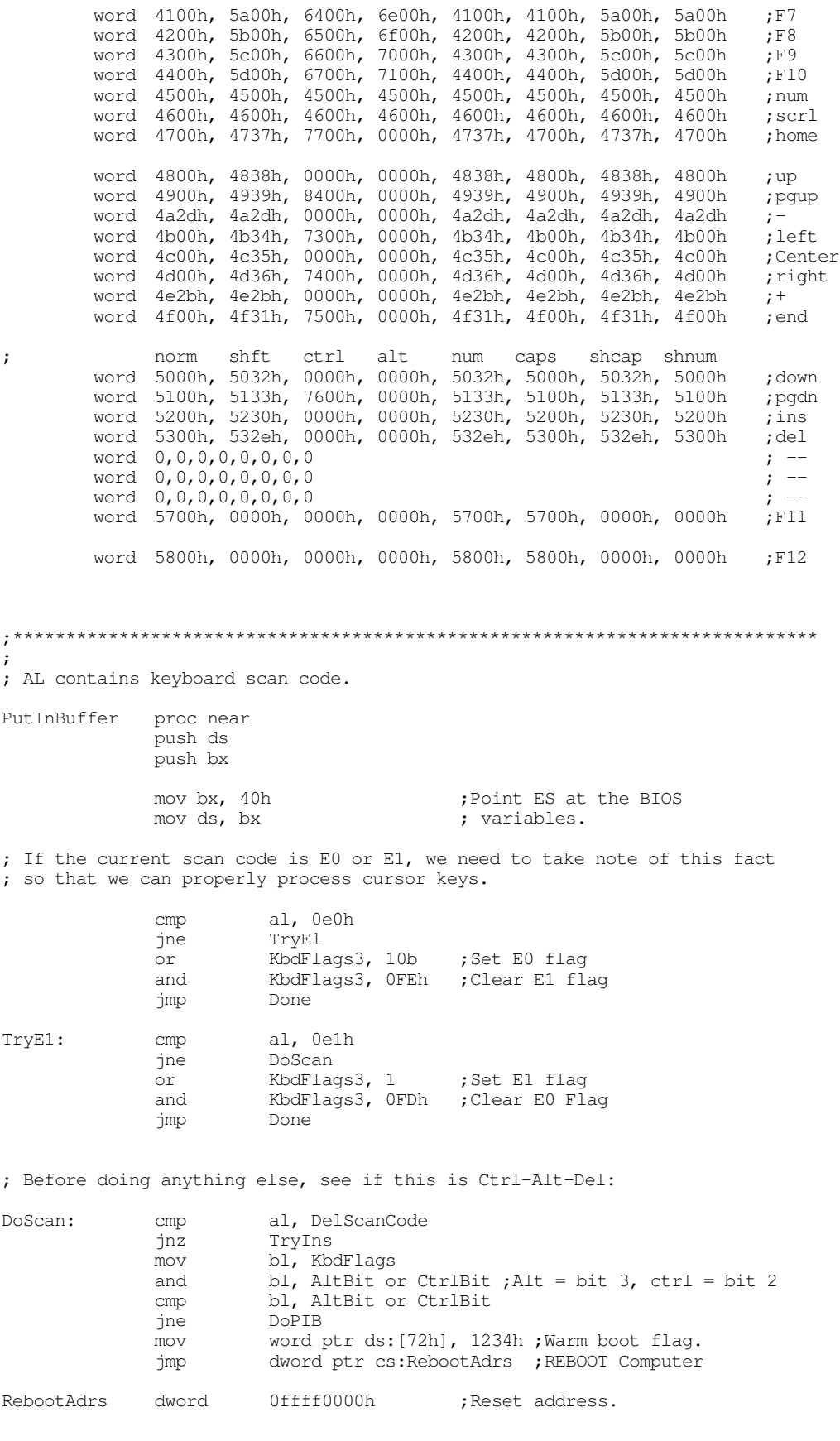

; Check for the INS key here. This one needs to toggle the ins bit ; in the keyboard flags variables.

Chapter 20

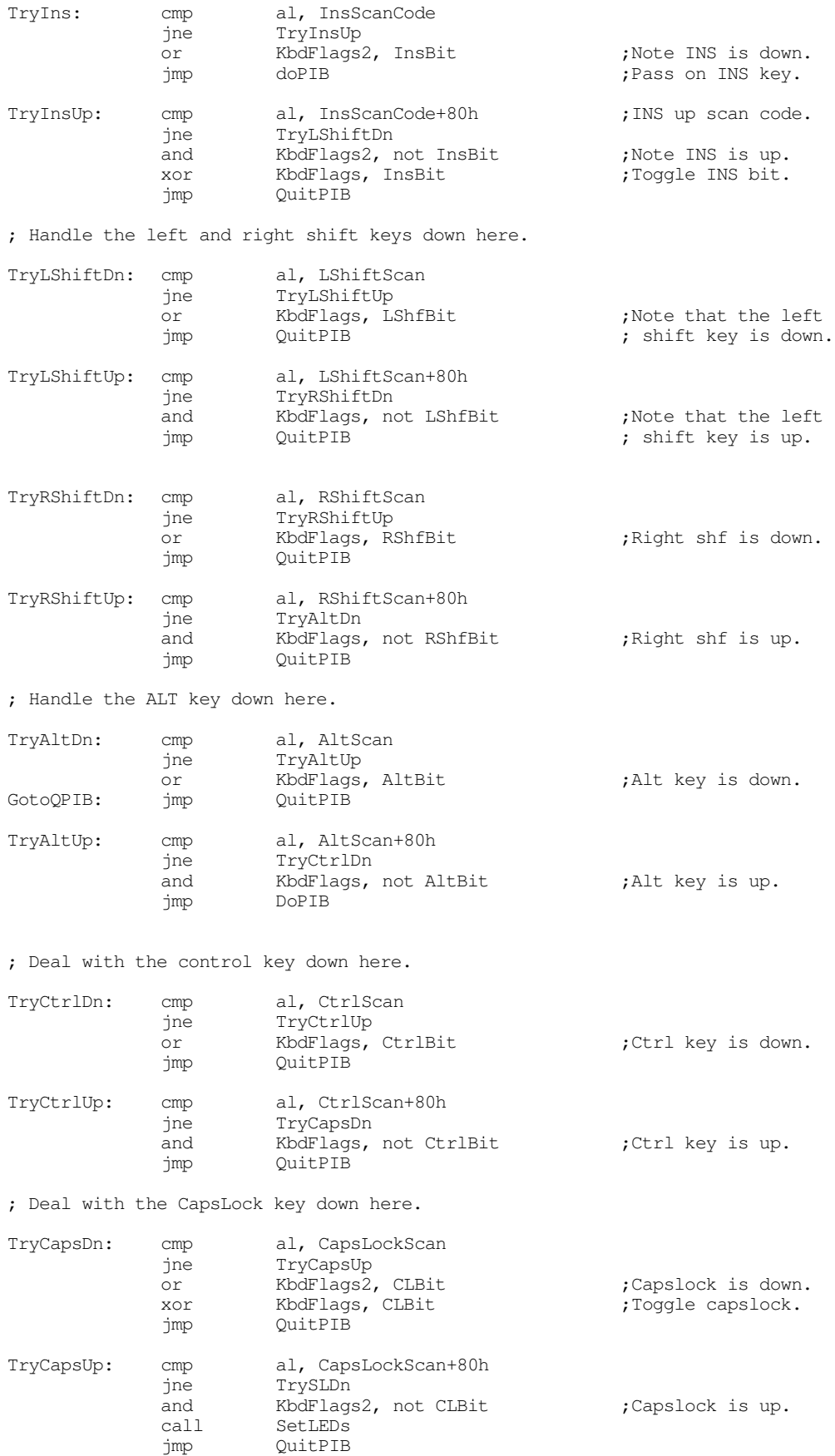

; Deal with the Scroll Lock key down here. TrySLDn: cmp al, ScrlLockScan jne TrySLUp<br>or KbdFlags2, SLBit or KbdFlags2, SLBit ;Scrl lock is down.<br>
xor KbdFlags, SLBit ;Toggle scrl lock. xor KbdFlags, SLBit ;Toggle scrl lock. jmp QuitPIB TrySLUp: cmp al, ScrlLockScan+80h jne TryNLDn and KbdFlags2, not SLBit ;Scrl lock is up. call SetLEDs<br>  $\gamma_{\text{mp}}$  QuitPIB OuitPIB ; Handle the NumLock key down here. TryNLDn: cmp al, NumLockScan jne TryNLUp<br>or KbdFlags2, NLBit or KbdFlags2, NLBit ;Numlock is down. xor KbdFlags, NLBit ;Toggle numlock. jmp QuitPIB TryNLUp: cmp al, NumLockScan+80h jne DoPIB KbdFlags2, not NLBit ;Numlock is up. call SetLEDs jmp QuitPIB ; Handle all the other keys here: DoPIB: test al, 80h ; Ignore other up keys.<br>  $\frac{1}{2}$   $\frac{1}{2}$   $\frac{1}{2}$   $\frac{1}{2}$   $\frac{1}{2}$   $\frac{1}{2}$   $\frac{1}{2}$   $\frac{1}{2}$   $\frac{1}{2}$   $\frac{1}{2}$   $\frac{1}{2}$   $\frac{1}{2}$   $\frac{1}{2}$   $\frac{1}{2}$   $\frac{1}{2}$   $\frac{1}{2}$   $\frac{1}{2}$   $\frac{1}{2$ OuitPIB ; If the H.O. bit is set at this point, we'd best only have a zero in AL. ; Otherwise, this is an up code which we can safely ignore. call Convert test ax, ax  $\qquad \qquad$  ;Chk for bad code. je QuitPIB PutCharInBuf: push cx mov cx, ax<br>mov ah, 5 mov ah, 5 ;Store scan code into int 16h int 16h int 3.5 movement int 3.5 movement int 3.5 movement in the state of the state of the state of the state of the state of the state of the state of the state of the state of the int 16h 16h ; type ahead buffer. pop cx OuitPIB: and KbdFlags3, OFCh ; E0, E1 not last code. Done: pop bx pop ds ret PutInBuffer endp ;\*\*\*\*\*\*\*\*\*\*\*\*\*\*\*\*\*\*\*\*\*\*\*\*\*\*\*\*\*\*\*\*\*\*\*\*\*\*\*\*\*\*\*\*\*\*\*\*\*\*\*\*\*\*\*\*\*\*\*\*\*\*\*\*\*\*\*\*\*\*\*\*\*\*\*\* ; ; Convert- AL contains a PC Scan code. Convert it to an ASCII char/Scan ; code pair and return the result in AX. This code assumes ; that DS points at the BIOS variable space (40h). Convert proc near push bx test al, 80h ;See if up code jz DownScanCode mov ah, al mov al, 0 jmp CSDone

; Okay, we've got a down key. But before going on, let's see if we've ; got an ALT-Keypad sequence. DownScanCode: mov bh, 0 mov bl, al<br>shl bx, 1 bx, 1 ; Multiply by eight to compute bx, 1 ; row index index the scan shl bx, 1 ; row index index the scan<br>shl bx, 1 ; code xlat table shl bx, 1 ; code xlat table ; Compute modifier index as follows: ; ; if alt then modifier = 3 test KbdFlags, AltBit<br>je NotAlt NotAlt add bl, 3 jmp DoConvert ; if ctrl, then modifier = 2 NotAlt: test KbdFlags, CtrlBit je NotCtrl<br>add bl. 2  $bl. 2$ jmp DoConvert ; Regardless of the shift setting, we've got to deal with numlock ; and capslock. Numlock is only a concern if the scan code is greater ; than or equal to 47h. Capslock is only a concern if the scan code ; is less than this. NotCtrl: cmp al, 47h jb DoCapsLk test KbdFlags, NLBit ;Test Numlock bit je NoNumLck<br>test KbdFlags KbdFlags, LShfBit or RShfBit ; Check  $1/r$  shift. je NumOnly<br>add bl, 7 ; Numlock and shift. jmp DoConvert NumOnly: add bl, 4 ;Numlock only. jmp DoConvert ; If numlock is not active, see if a shift key is: NoNumLck: test KbdFlags, LShfBit or RShfBit ;Check l/r shift. je DoConvert ;normal if no shift.<br>add bl. 1 bl,  $1$ jmp DoConvert ; If the scan code's value is below 47h, we need to check for capslock. DoCapsLk: test KbdFlags, CLBit ;Chk capslock bit je DoShift test KbdFlags, LShfBit or RShfBit ; Chk for 1/r shift je CapsOnly add bl, 6 ;Shift and capslock. DoConvert CapsOnly: add bl, 5 ;Capslock jmp DoConvert ; Well, nothing else is active, check for just a shift key. DoShift: test KbdFlags, LShfBit or RShfBit ; 1/r shift. je DoConvert add bl, 1 ;Shift DoConvert: shl bx, 1 ;Word array mov ax, ScanXlat[bx] CSDone: pop bx ret Convert endp

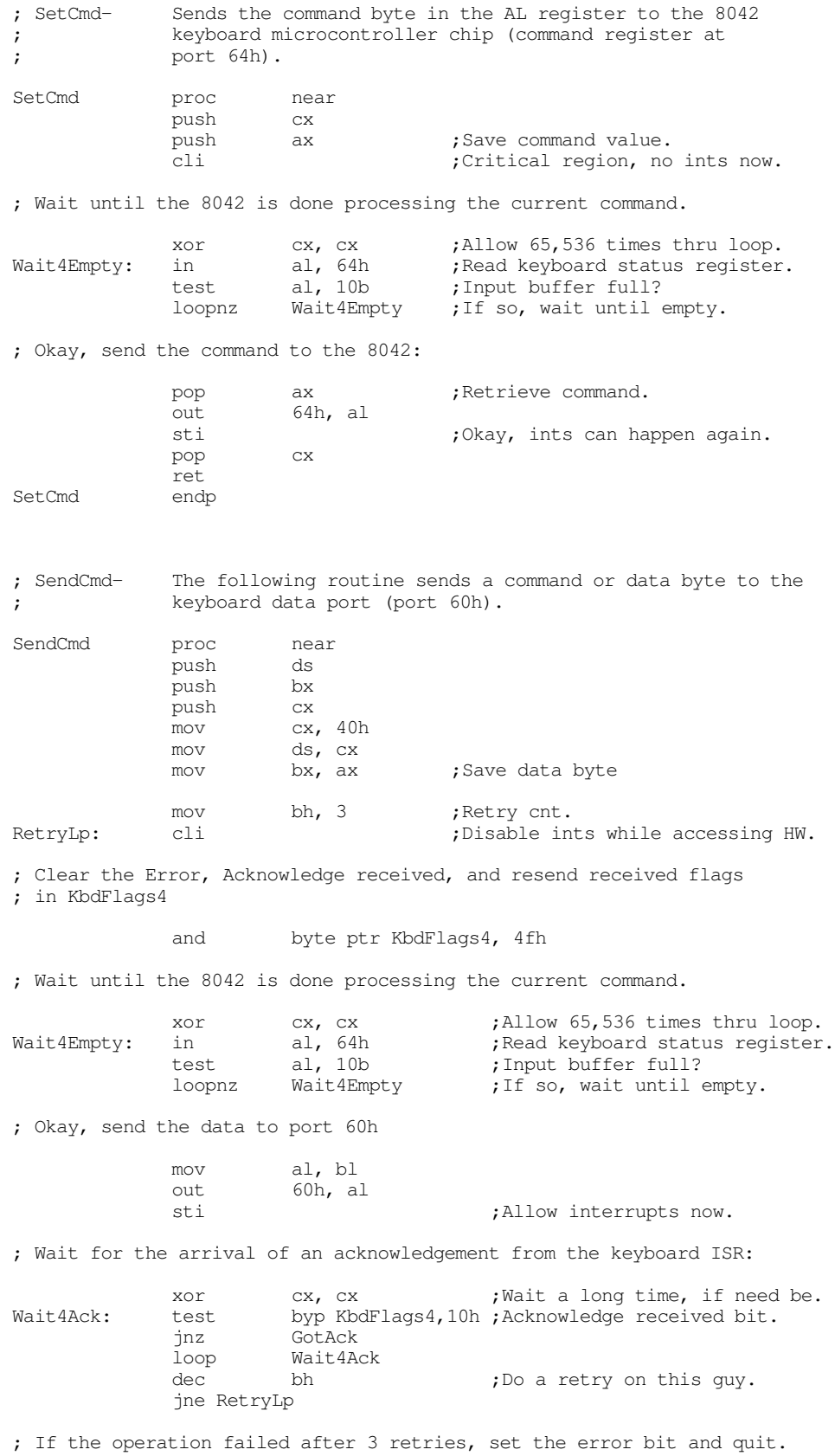

or byp KbdFlags4,80h ; Set error bit.

## Chapter 20

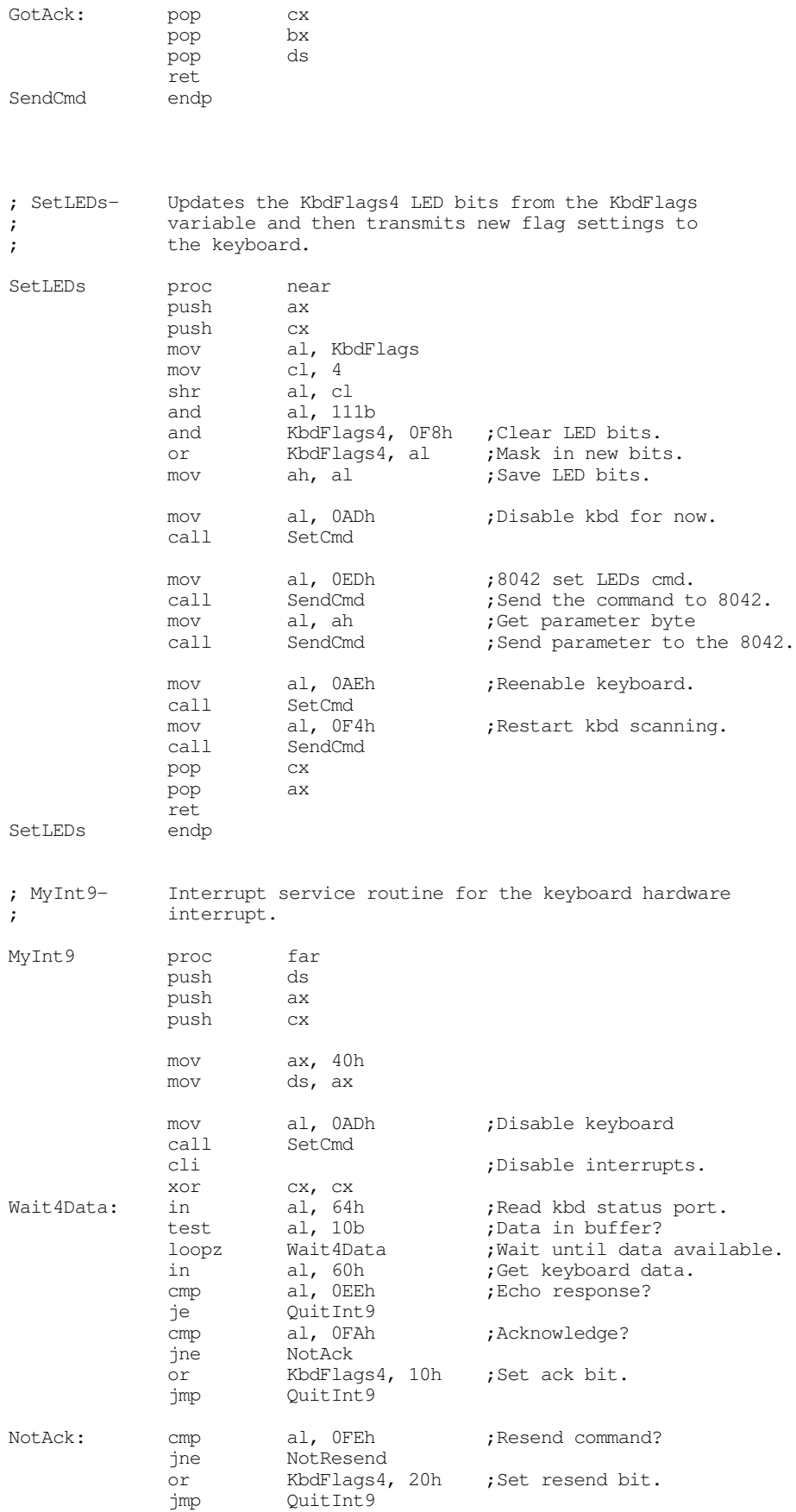

; Note: other keyboard controller commands all have their H.O. bit set

; and the PutInBuffer routine will ignore them.

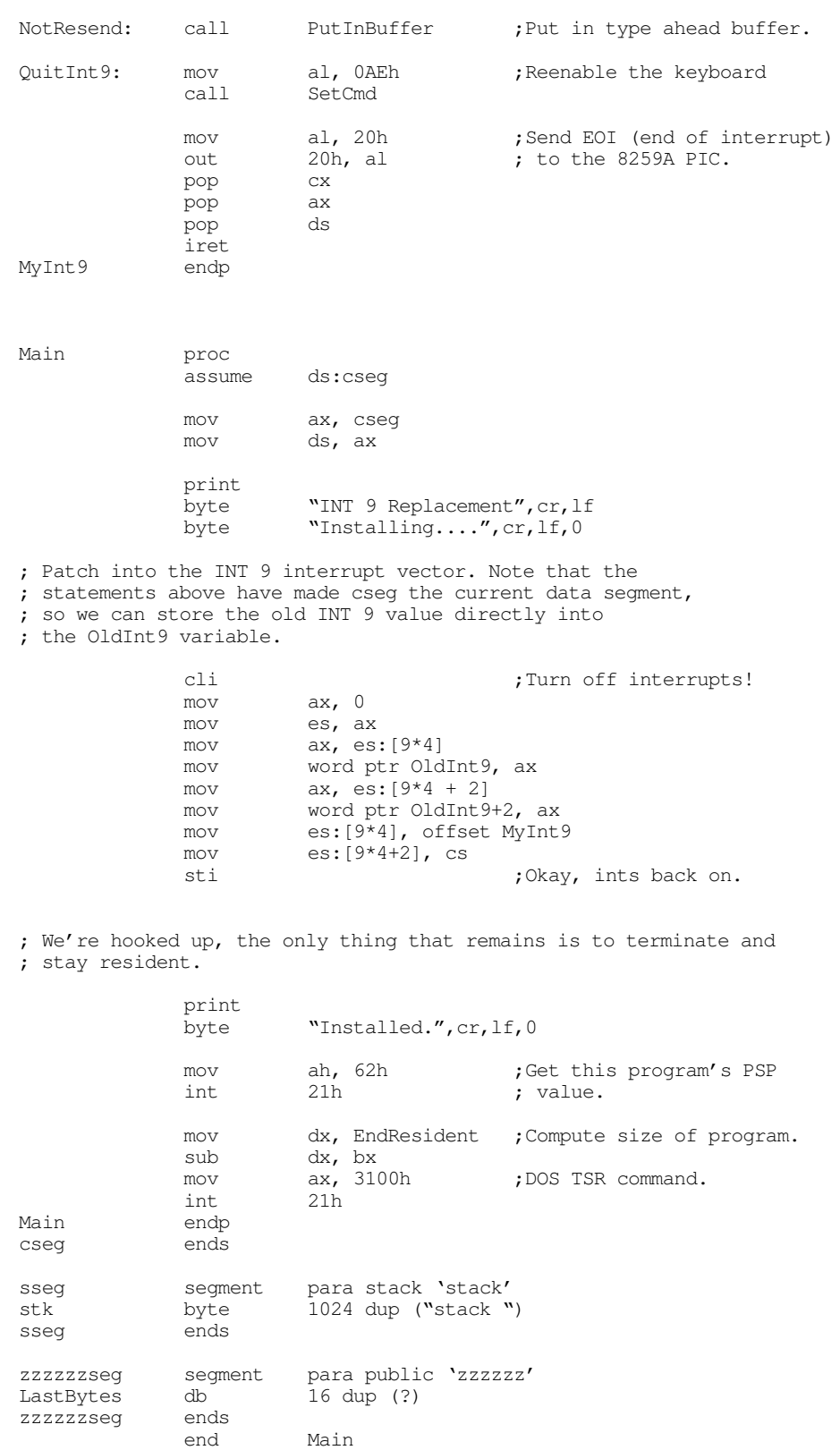

## <span id="page-31-0"></span>**20.6 Patching into the INT 9 Interrupt Service Routine**

For many programs, such as pop-up programs or keyboard enhancers, you may need to intercept certain "hot keys" and pass all remaining scan codes through to the default keyboard interrupt service routine. You can insert an int 9 interrupt service routine into an interrupt nine chain just like any other interrupt. When the keyboard interrupts the system to send a scan code, your interrupt service routine can read the scan code from port 60h and decide whether to process the scan code itself or pass control on to some other int 9 handler. The following program demonstrates this principle; it deactivates the ctrl-alt-del reset function on the keyboard by intercepting and throwing away delete scan codes when the ctrl and alt bits are set in the keyboard flags byte.

```
; NORESET.ASM
;
; A short TSR that patches the int 9 interrupt and intercepts the
; ctrl-alt-del keystroke sequence.
;
; Note that this code does not patch into int 2Fh (multiplex interrupt)
; nor can you remove this code from memory except by rebooting.
; If you want to be able to do these two things (as well as check for
; a previous installation), see the chapter on resident programs. Such
; code was omitted from this program because of length constraints.
;
;
; cseg and EndResident must occur before the standard library segments!
cseg segment para public 'code'
OldInt9 dword ?
cseg ends
; Marker segment, to find the end of the resident section.
EndResident segment para public 'Resident'
EndResident ends
            .xlist
            include stdlib.a
            includelib stdlib.lib
            .list
DelScanCode equ 53h
; Bits for the various modifier keys
CtrlBit equ 4<br>AltBit equ 8
AltBit equ
KbdFlags equ <br <br ds: [17h]>
cseg segment para public 'code'
            assume ds:nothing
; SetCmd- Sends the command byte in the AL register to the 8042
; keyboard microcontroller chip (command register at
; port 64h).
SetCmd proc near
            push cx
            push ax ; Save command value.
            cli ;Critical region, no ints now.
; Wait until the 8042 is done processing the current command.
            xor cx, cx ;Allow 65,536 times thru loop.
Wait4Empty: in al, 64h ;Read keyboard status register.
```
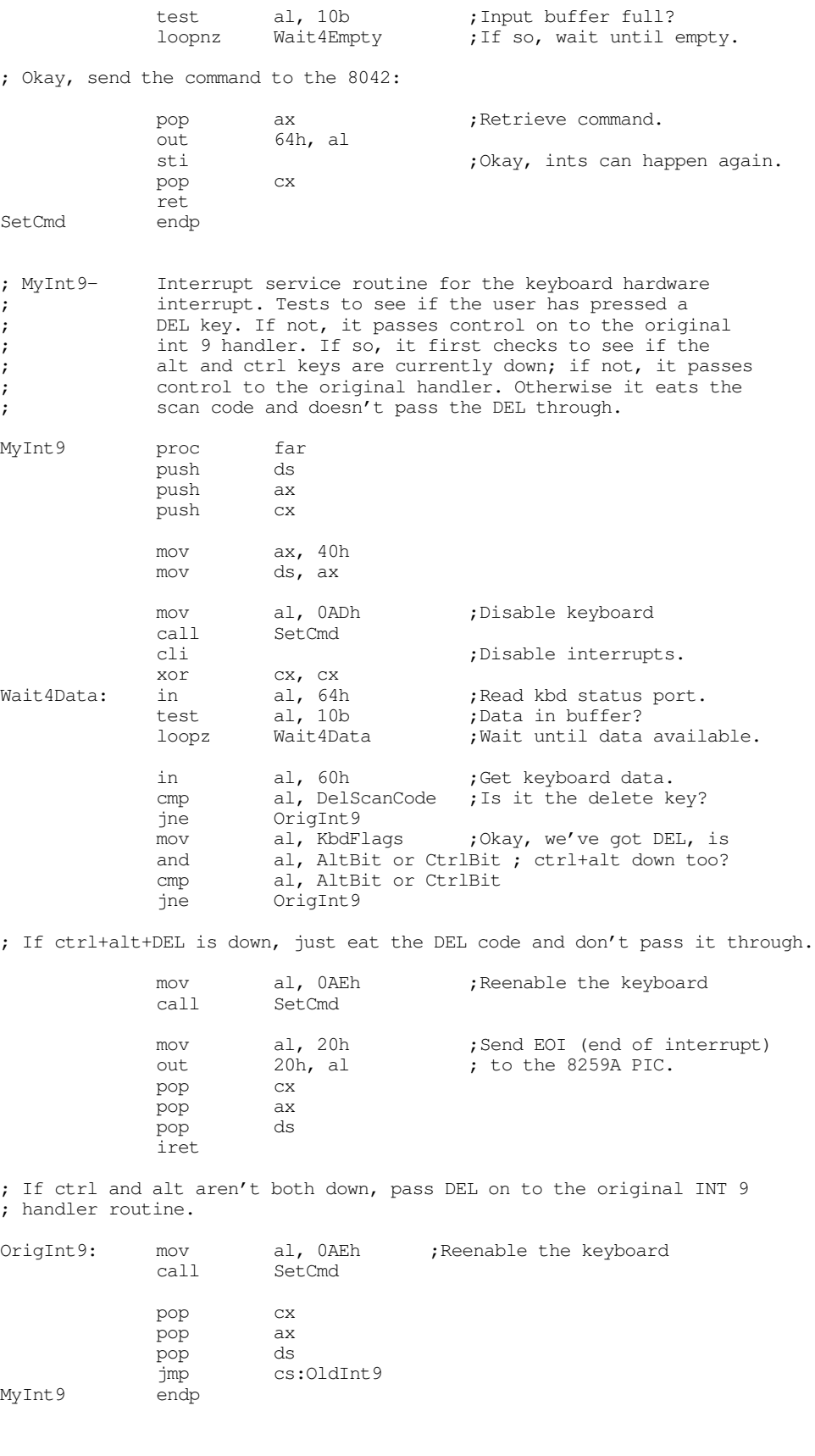

<span id="page-33-0"></span>mov ax, cseg mov ds, ax print .<br>byte "Ctrl-Alt-Del Filter", cr, lf byte "Installing....",cr,lf,0 ; Patch into the INT 9 interrupt vector. Note that the ; statements above have made cseg the current data segment, ; so we can store the old INT 9 value directly into ; the OldInt9 variable. cli ;Turn off interrupts! mov ax, 0 mov es, ax mov  $ax, e s : [9 * 4]$ mov word ptr OldInt9, ax mov  $ax, e.s:[9*4 + 2]$ mov word ptr OldInt9+2, ax mov es:[9\*4], offset MyInt9 mov es:[9\*4+2], cs sti  $;0$ kay, ints back on. ; We're hooked up, the only thing that remains is to terminate and ; stay resident. print byte "Installed.", cr, lf, 0 mov ah, 62h ;Get this program's PSP int 21h ; value. mov dx, EndResident ;Compute size of program.  $dx, bx$ <br> $ax, 3100h$ mov ax, 3100h ;DOS TSR command. int 21h Main endp cseg ends sseg segment para stack 'stack' stk db 1024 dup ("stack ") sseg ends zzzzzzseg segment para public 'zzzzzz' LastBytes db 16 dup (?) zzzzzzseg ends end Main

## **20.7 Simulating Keystrokes**

At one point or another you may want to write a program that passes keystrokes on to another application. For example, you might want to write a keyboard macro TSR that lets you capture certain keys on the keyboard and send a sequence of keys through to some underlying application. Perhaps you'll want to program an entire string of characters on a normally unused keyboard sequence (e.g., ctrl-up or ctrl- down). In any case, your program will use some technique to pass characters to a foreground application. There are three well-known techniques for doing this: store the scan/ASCII code directly in the keyboard buffer, use the 80x86 *trace* flag to simulate in al, 60h instructions, or program the on-board 8042 microcontroller to transmit the scan code for you. The next three sections describe these techniques in detail.

## **20.7.1 Stuffing Characters in the Type Ahead Buffer**

Perhaps the easiest way to insert keystrokes into an application is to insert them directly into the system's type ahead buffer. Most modern BIOSes provide an int 16h function to do this (see ["The Keyboard](#page-15-0)

<span id="page-34-0"></span>[BIOS Interface" on page 1168\)](#page-15-0). Even if your system does not provide this function, it is easy to write your own code to insert data in the system type ahead buffer; or you can copy the code from the int 16h handler provided earlier in this chapter.

The nice thing about this approach is that you can deal directly with ASCII characters (at least, for those key sequences that are ASCII). You do not have to worry about sending shift up and down codes around the scan code for tn "A" so you can get an upper case "A", you need only insert 1E41h into the buffer. In fact, most programs ignore the scan code, so you can simply insert 0041h into the buffer and almost any application will accept the funny scan code of zero.

The major drawback to the buffer insertion technique is that many (popular) applications bypass DOS and BIOS when reading the keyboard. Such programs go directly to the keyboard's port (60h) to read their data. As such, shoving scan/ASCII codes into the type ahead buffer will have no effect. Ideally, you would like to stuff a scan code directly into the keyboard controller chip and have it return that scan code as though someone actually pressed that key. Unfortunately, there is no universally compatible way to do this. However, there are some close approximations, keep reading...

## **20.7.2 Using the 80x86 Trace Flag to Simulate IN AL, 60H Instructions**

One way to deal with applications that access the keyboard hardware directly is to *simulate* the 80x86 instruction set. For example, suppose we were able to take control of the int 9 interrupt service routine and execute each instruction under our control. We could choose to let all instructions *except* the in instruction execute normally. Upon encountering an in instruction (that the keyboard ISR uses to read the keyboard data), we check to see if it is accessing port 60h. If so, we simply load the al register with the desired scan code rather than actually execute the in instruction. It is also important to check for the **out** instruction, since the keyboard ISR will want to send and EOI signal to the 8259A PIC after reading the keyboard data, we can simply ignore out instructions that write to port 20h.

The only difficult part is telling the 80x86 to pass control to our routine when encountering certain instructions (like in and out) and to execute other instructions normally. While this is not directly possible in real mode<sup>7</sup> , there is a close approximation we can make. The 80x86 CPUs provide a *trace* flag that generates an exception after the execution of each instruction. Normally, debuggers use the trace flag to single step through a program. However, by writing our own exception handler for the trace exception, we can gain control of the machine between the execution of every instruction. Then, we can look at the opcode of the next instruction to execute. If it is not an in or out instruction, we can simply return and execute the instruction normally. If it is an in or out instruction, we can determine the I/O address and decide whether to simulate or execute the instruction.

In addition to the in and out instructions, we will need to simulate any int instructions we find as well. The reason is because the int instruction pushes the flags on the stack and then clears the trace bit in the flags register. This means that the interrupt service routine associated with that int instruction would execute normally and we would miss any in or out instructions appearing therein. However, it is easy to simulate the int instruction, leaving the trace flag enabled, so we will add int to our list of instructions to interpret.

The only problem with this approach is that it is slow. Although the trace trap routine will only execute a few instructions on each call, it does so for every instruction in the int 9 interrupt service routine. As a result, during simulation, the interrupt service routine will run 10 to 20 times slower than the real code would. This generally isn't a problem because most keyboard interrupt service routines are very short. However, you might encounter an application that has a large internal int 9 ISR and this method would noticeably slow the program. However, for most applications this technique works just fine and no one will notice any performance loss while they are typing away (slowly) at the keyboard.

<sup>7.</sup> It is possible to trap I/O instructions when running in protected mode.

The following assembly code provides a short example of a trace exception handler that simulates keystrokes in this fashion:

.xlist include stdlib.a includelib stdlib.lib .list cseg segment para public 'code' assume ds:nothing ; ScanCode must be in the Code segment. ScanCode byte 0 ;\*\*\*\*\*\*\*\*\*\*\*\*\*\*\*\*\*\*\*\*\*\*\*\*\*\*\*\*\*\*\*\*\*\*\*\*\*\*\*\*\*\*\*\*\*\*\*\*\*\*\*\*\*\*\*\*\*\*\*\*\*\*\*\*\*\*\*\*\*\*\*\*\*\*\*\* ; ; KbdSim- Passes the scan code in AL through the keyboard controller ; using the trace flag. The way this works is to turn on the ; trace bit in the flags register. Each instruction then causes a trace ; trap. The (installed) trace handler then looks at each instruction to ; handle IN, OUT, INT, and other special instructions. Upon encountering ; an IN AL, 60 (or equivalent) this code simulates the instruction and ; returns the specified scan code rather than actually executing the IN ; instruction. Other instructions need special treatment as well. See ; the code for details. This code is pretty good at simulating the hardware, ; but it runs fairly slow and has a few compatibility problems. KbdSim proc near pushf push es

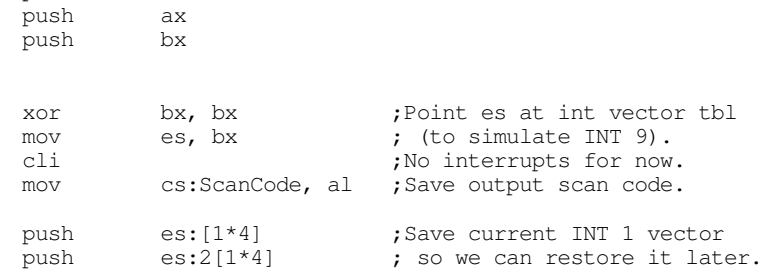

; Point the INT 1 vector at our INT 1 handler:

```
mov word ptr es:[1*4], offset MyInt1
mov word ptr es:[1*4 + 2], cs
```
; Turn on the trace trap (bit 8 of flags register):

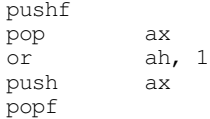

; Simulate an INT 9 instruction. Note: cannot actually execute INT 9 here ; since INT instructions turn off the trace operation.

> pushf call dword ptr es:[9\*4]

pushf pop ax and ah, Ofeh ;Clear trace bit. push ax popf ; Disable trace operation. pop es:  $[1*4 + 2]$  ; Restore previous INT 1 pop  $es:[1*4]$  ; handler. ; Okay, we're done. Restore registers and return. VMDone: pop bx pop ax pop es popf ret KbdSim endp ;---------------------------------------------------------------------------- ; ; MyInt1- Handles the trace trap (INT 1). This code looks at the next ; opcode to determine if it is one of the special opcodes we have to ; handle ourselves. MyInt1 proc far<br>push bp push mov bp, sp ;Gain access to return adrs via BP. push bx push ; If we get down here, it's because this trace trap is directly due to ; our having punched the trace bit. Let's process the trace trap to ; simulate the 80x86 instruction set. ; ; Get the return address into DS:BX NextInstr: lds bx, 2[bp] ; The following is a special case to quickly eliminate most opcodes and ; speed up this code by a tiny amount. cmp byte ptr [bx], 0cdh ;Most opcodes are less than jnb NotSimple ; 0cdh, hence we quickly ds ; return back to the real pop bx ; program.<br>pop bp  $pop$ iret NotSimple: je IsIntInstr ;If it's an INT instruction. mov bx, [bx] ;Get current instruction's opcode. cmp bl, 0e8h ;CALL opcode je ExecInstr jb TryInOut0 cmp bl, 0ech ;IN al, dx instr. je MayBeIn60<br>cmp bl, 0eeh cmp bl, 0eeh ;OUT dx, al instr. je MayBeOut20 pop ds ;A normal instruction if we get<br>pop bx ; down here. pop bx ; down here. pop bp

; Turn off the trace operation:

iret

#### Chapter 20

TryInOut0: cmp bx, 60e4h ;IN al, 60h instr. je IsINAL60<br>cmp bx, 20e6h cmp bx, 20e6h ;out 20, al instr. je IsOut20 ; If it wasn't one of our magic instructions, execute it and continue. ExecInstr: pop ds pop bx pop bp iret ; If this instruction is IN AL, DX we have to look at the value in DX to ; determine if it's really an IN AL, 60h instruction. MayBeIn60: cmp dx, 60h<br>ine ExecInst ExecInstr inc word ptr 2[bp] ;Skip over this 1 byte instr. mov al, cs:ScanCode jmp NextInstr ; If this is an IN AL, 60h instruction, simulate it by loading the current ; scan code into AL. IsInAL60: mov al, cs:ScanCode add word ptr 2[bp], 2 ;Skip over this 2-byte instr. jmp NextInstr ; If this instruction is OUT DX, AL we have to look at DX to see if we're ; outputting to location 20h (8259). MayBeOut20: cmp dx, 20h<br>ine ExecInst ExecInstr<br>word ptr 2[bp] inc word ptr 2[bp] ;Skip this 1 byte instruction. jmp NextInstr ; If this is an OUT 20h, al instruction, simply skip over it. IsOut20: add word ptr 2[bp], 2 ;Skip instruction. jmp NextInstr ; IsIntInstr- Execute this code if it's an INT instruction. ; ; The problem with the INT instructions is that they reset the trace bit ; upon execution. For certain guys (see above) we can't have that. ; ; Note: at this point the stack looks like the following: ; ; flags ; ; rtn cs -+  $\mathbf{z}$  is the set of  $\mathbf{z}$ ; rtn ip +-- Points at next instr the CPU will execute. ; bp ; bx ; ds ; ; We need to simulate the appropriate INT instruction by: ; ; (1) adding two to the return address on the stack (so it returns ; beyond the INT instruction. ; (2) pushing the flags onto the stack. ; (3) pushing a phony return address onto the stack which simulates ; the INT 1 interrupt return address but which "returns" us to ; the specified interrupt vector handler. ; ; All this results in a stack which looks like the following: ; ; flags ; ; rtn cs -+

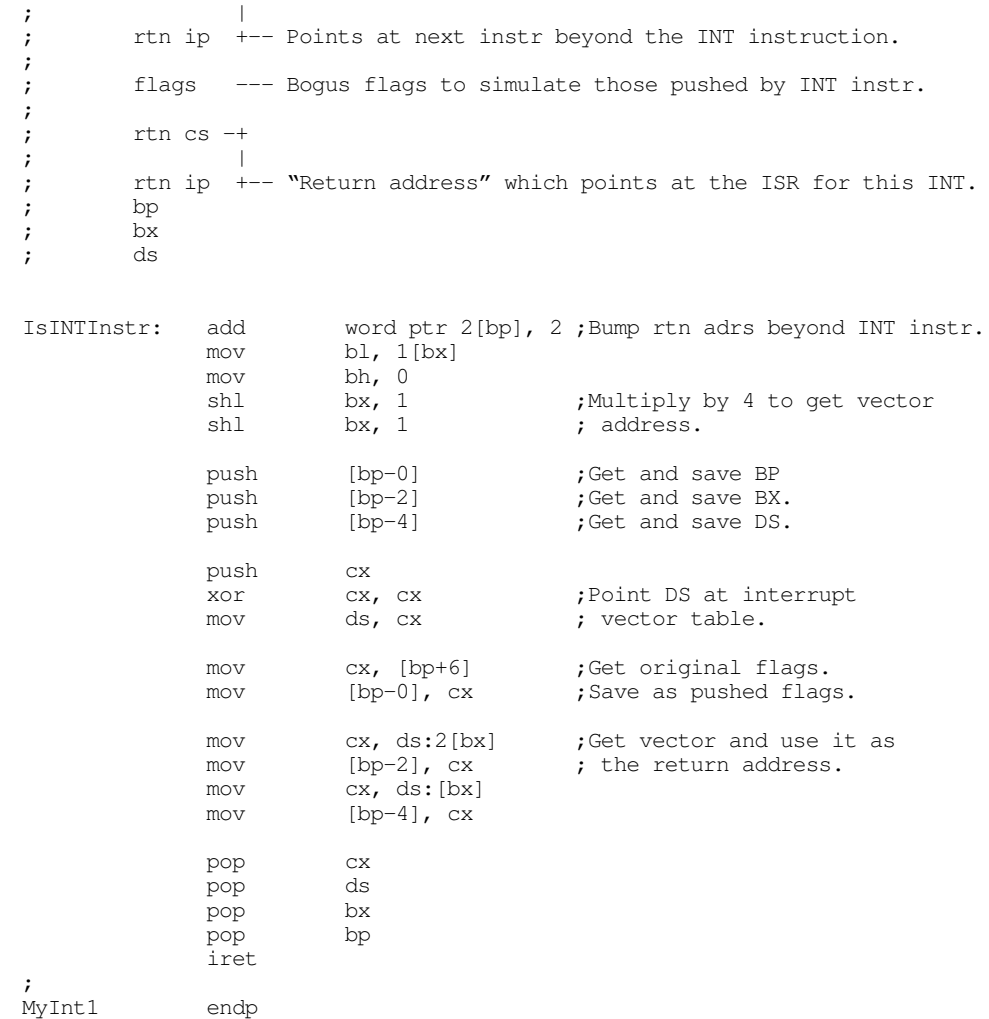

; Main program - Simulates some keystrokes to demo the above code.

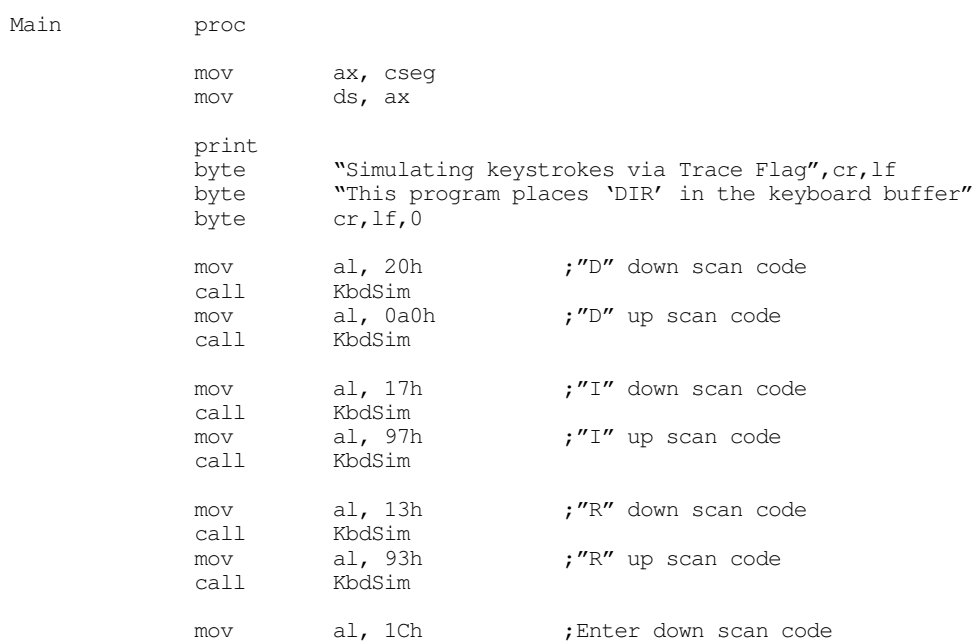

<span id="page-39-0"></span>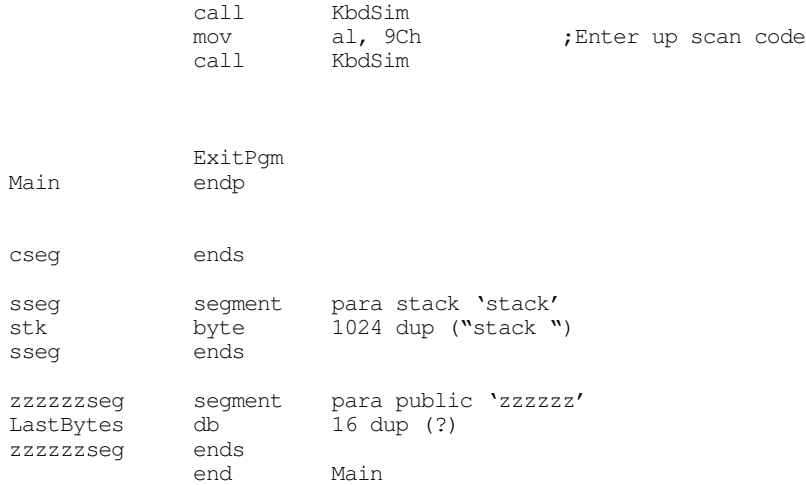

## **20.7.3 Using the 8042 Microcontroller to Simulate Keystrokes**

Although the trace flag based "keyboard stuffer" routine works with most software that talks to the hardware directly, it still has a few problems. Specifically, it doesn't work at all with programs that operate in protected mode via a "DOS Extender" library (programming libraries that let programmers access more than one megabyte of memory while running under DOS). The last technique we will look at is to program the on-board 8042 keyboard microcontroller to transmit a keystroke for us. There are two ways to do this: the PS/2 way and the hard way.

The PS/2's microcontroller includes a command specifically designed to return user programmable scan codes to the system. By writing a 0D2h byte to the controller command port (64h) and a scan code byte to port 60h, you can force the controller to return that scan code as though the user pressed a key on the keyboard. See ["The Keyboard Hardware Interface" on page 1159](#page-6-0) for more details.

Using this technique provides the most compatible (with existing software) way to return scan codes to an application. Unfortunately, this trick only works on machines that have keyboard controllers that are compatible with the PS/2's; this is not the majority of machines out there. However, if you are writing code for PS/2s or compatibles, this is the best way to go.

The keyboard controller on the PC/AT and most other PC compatible machines does not support the 0D2h command. Nevertheless, there is a sneaky way to force the keyboard controller to transmit a scan code, if you're willing to break a few rules. This trick may not work on all machines (indeed, there are many machines on which this trick is known to fail), but it does provide a workaround on a large number of PC compatible machines.

The trick is simple. Although the PC's keyboard controller doesn't have a command to return a byte you send it, it does provide a command to return the keyboard controller command byte (KCCB). It also provides another command to write a value to the KCCB. So by writing a value to the KCCB and then issuing the read KCCB command, we can trick the system into returning a user programmable code. Unfortunately, the KCCB contains some undefined reserved bits that have different meanings on different brands of keyboard microcontroller chips. That is the main reason this technique doesn't work with all machines. The following assembly code demonstrates how to use the PS/2 and PC keyboard controller stuffing methods:

```
.xlist
            include stdlib.a
            includelib stdlib.lib
            .list
cseg segment para public 'code'
```
#### The PC Keyboard

```
assume ds:nothing
;****************************************************************************
;
; PutInATBuffer-
;
; The following code sticks the scan code into the AT-class keyboard
; microcontroller chip and asks it to send the scan code back to us
; (through the hardware port).
;
; The AT keyboard controller:
;
; Data port is at I/O address 60h
; Status port is at I/O address 64h (read only)
; Command port is at I/O address 64h (write only)
;
; The controller responds to the following values sent to the command port:
;
; 20h - Read Keyboard Controller's Command Byte (KCCB) and send the data to
; the data port (I/O address 60h).
;
; 60h - Write KCCB. The next byte written to I/O address 60h is placed in
; the KCCB. The bits of the KCCB are defined as follows:
;
; bit 7- Reserved, should be a zero
; bit 6- IBM industrial computer mode.
; bit 5- IBM industrial computer mode.
; bit 4- Disable keyboard.
; bit 3- Inhibit override.
; bit 2- System flag
; bit 1- Reserved, should be a zero.
; bit 0- Enable output buffer full interrupt.
;
; AAh - Self test
; ABh - Interface test
; ACh - Diagnostic dump
; ADh - Disable keyboard
; AEh - Enable keyboard
; C0h - Read Keyboard Controller input port (equip installed)
; D0h - Read Keyboard Controller output port
; D1h - Write Keyboard Controller output port
; E0h - Read test inputs
       ; F0h - FFh - Pulse Output port.
;
; The keyboard controller output port is defined as follows:
;
; bit 7 - Keyboard data (output)
; bit 6 - Keyboard clock (output)
; bit 5 - Input buffer empty
; bit 4 - Output buffer full
; bit 3 - undefined
       bit 2 - undefined
       bit 1 - Gate A20
       ; bit 0 - System reset (0=reset)
;
; The keyboard controller input port is defined as follows:
;
; bit 7 - Keyboard inhibit switch (0=inhibited)
        ; bit 6 - Display switch (0=color, 1= mono)
; bit 5 - Manufacturing jumper
; bit 4 - System board RAM (0=disable 2nd 256K RAM on system board).
        bits 0-3 - undefined.
;
; The keyboard controller status port (64h) is defined as follows:
;
; bit 1 - Set if input data (60h) not available.
; bit 0 - Set if output port (60h) cannot accept data.
```
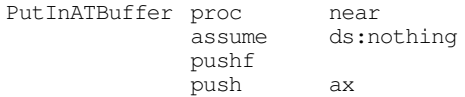

push dx mov dl, al ;Save char to output. ; Wait until the keyboard controller does not contain data before ; proceeding with shoving stuff down its throat. xor cx, cx WaitWhlFull: in al, 64h test al, 1 loopnz WaitWhlFull ; First things first, let's mask the interrupt controller chip (8259) to ; tell it to ignore interrupts coming from the keyboard. However, turn the ; interrupts on so we properly process interrupts from other sources (this ; is especially important because we're going to wind up sending a false ; EOI to the interrupt controller inside the INT 9 BIOS routine). cli in al, 21h ;Get current mask<br>push ax ;Save intr mask<br>or al, 2 ;Mask keyboard in push ax ;Save intr mask or al, 2 ;Mask keyboard interrupt out 21h, al ; Transmit the desired scan code to the keyboard controller. Call this ; byte the new keyboard controller command (we've turned off the keyboard, ; so this won't affect anything). ; ; The following code tells the keyboard controller to take the next byte ; sent to it and use this byte as the KCCB: call WaitToXmit mov al, 60h ; Write new KCCB command. out 64h, al ; Send the scan code as the new KCCB: call WaitToXmit mov al, dl out 60h, al ; The following code instructs the system to transmit the KCCB (i.e., the ; scan code) to the system: call WaitToXmit<br>mov al, 20h mov al, 20h ; "Send KCCB" command. out 64h, al xor cx, cx Wait4OutFull: in in al, 64h<br>test al, 1<br>loopz Wait4Out Wait4OutFull ; Okay, Send a 45h back as the new KCCB to allow the normal keyboard to work ; properly. call WaitToXmit mov al, 60h out 64h, al

push bx push cx

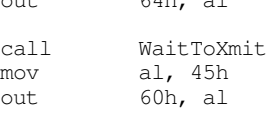

; Okay, execute an INT 9 routine so the BIOS (or whoever) can read the key ; we just stuffed into the keyboard controller. Since we've masked INT 9 ; at the interrupt controller, there will be no interrupt coming along from ; the key we shoved in the buffer.

DoInt9: in al, 60h ;Prevents ints from some codes. int 9 3 3 ; Simulate hardware kbd int. ; Just to be safe, reenable the keyboard: call WaitToXmit mov al, 0aeh out 64h, al ; Okay, restore the interrupt mask for the keyboard in the 8259a. pop ax out 21h, al pop dx pop cx  $pop$ pop ax popf ret PutInATBuffer endp ; WaitToXmit- Wait until it's okay to send a command byte to the keyboard ; controller port. WaitToXmit proc near push cx push ax xor cx, cx<br>in al, 64h TstCmdPortLp: in al, 64<br>test al, 2 test al, 2 ;Check cntrlr input buffer full flag.<br>loopnz TstCmdPortLp loopnz TstCmdPortLp pop ax pop cx ret WaitToXmit endp ;\*\*\*\*\*\*\*\*\*\*\*\*\*\*\*\*\*\*\*\*\*\*\*\*\*\*\*\*\*\*\*\*\*\*\*\*\*\*\*\*\*\*\*\*\*\*\*\*\*\*\*\*\*\*\*\*\*\*\*\*\*\*\*\*\*\*\*\*\*\*\*\*\*\*\*\* ; ; PutInPS2Buffer- Like PutInATBuffer, it uses the keyboard controller chip ; to return the keycode. However, PS/2 compatible controllers ; have an actual command to return keycodes. PutInPS2Buffer proc near pushf push ax push bx push cx push dx mov dl, al  $;$  Save char to output. ; Wait until the keyboard controller does not contain data before ; proceeding with shoving stuff down its throat. xor cx, cx<br>in al, 64h WaitWhlFull: in test al, 1 loopnz WaitWhlFull ; The following code tells the keyboard controller to take the next byte ; sent to it and return it as a scan code.

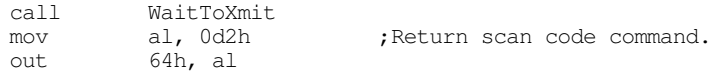

Chapter 20

; Send the scan code:

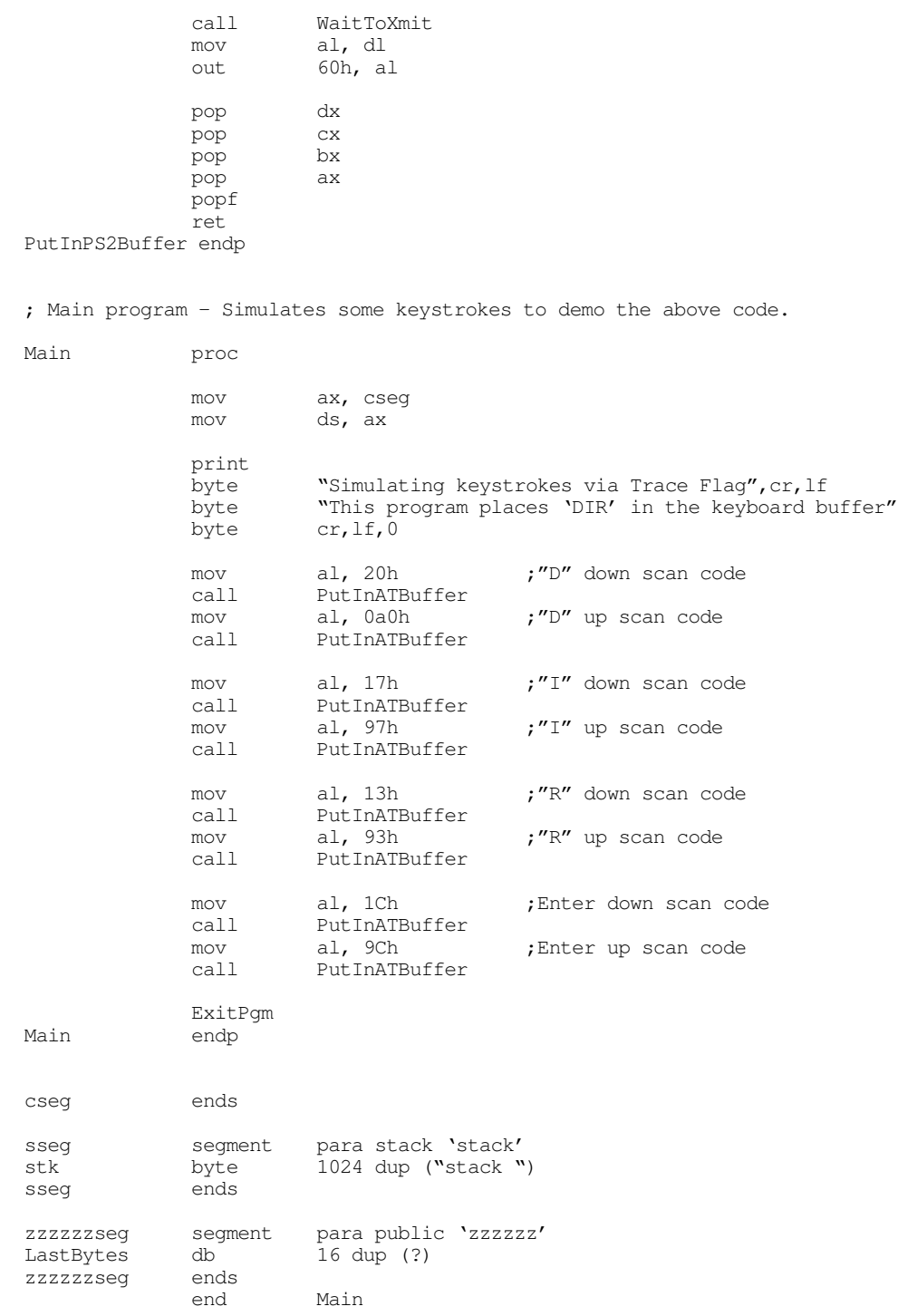

## **20.8 Summary**

This chapter might seem excessively long for such a mundane topic as keyboard I/O. After all, the Standard Library provides only one primitive routine for keyboard input, getc. However, the keyboard on the PC is a complex beast, having no less than two specialized microprocessors controlling it. These microprocessors accept commands from the PC and send commands and data to the PC. If you want to

write some tricky keyboard handling code, you need to have a firm understanding of the keyboard's underlying hardware.

This chapter began by describing the actions the system takes when a user presses a key. As it turns out, the system transmits two *scan codes* every time you press a key – one scan code when you press the key and one scan code when you release the key. These are called down codes and up codes, accordingly. The scan codes the keyboard transmits to the system have little relationship to the standard ASCII character set. Instead, the keyboard uses its own character set and relies upon the keyboard interrupt service routine to translate these scan codes to their appropriate ASCII codes. Some keys do not have ASCII codes, for these keys the system passes along an *extended key code* to the application requesting keyboard input. While translating scan codes to ASCII codes, the keyboard interrupt service routine makes use of certain BIOS flags that track the position of the *modifier* keys. These keys include the shift, ctrl, alt, capslock, and numlock keys. These keys are known as modifiers because the modify the normal code produced by keys on the keyboard. The keyboard interrupt service routine stuffs incoming characters in the system *type ahead buffer* and updates other BIOS variables in segment 40h. An application program or other system service can access this data prepared by the keyboard interrupt service routine. For more information, see

• ["Keyboard Basics" on page 1153](#page-0-0)

The PC interfaces to the keyboard using two separate microcontroller chips. These chips provide user programming registers and a very flexible command set. If you want to program the keyboard beyond simply reading the keystrokes produced by the keyboard (i.e., manipulate the LEDs on the keyboard), you will need to become familiar with the registers and command sets of these microcontrollers. The discussion of these topics appears in

• ["The Keyboard Hardware Interface" on page 1159](#page-6-0)

Both DOS and BIOS provide facilities to read a key from the system's type ahead buffer. As usual, BIOS' functions provide the most flexibility in terms of getting at the hardware. Furthermore, the BIOS int 16h routine lets you check shift key status, stuff scan/ASCII codes into the type ahead buffer, adjust the autorepeat rate, and more. Given this flexibility, it is difficult to understand why someone would want to talk directly to the keyboard hardware, especially considering the compatibility problems that seem to plague such projects. To learn the proper way to read characters from the keyboard, and more, see

- ["The Keyboard DOS Interface" on page 1167](#page-14-0)
- ["The Keyboard BIOS Interface" on page 1168](#page-15-0)

Although accessing the keyboard hardware directly is a bad idea for most applications, there is a small class of programs, like keyboard enhancers and pop-up programs, that really do need to access the keyboard hardware directly. These programs must supply an interrupt service routine for the int 9 (keyboard) interrupt. For all the details, see:

- ["The Keyboard Interrupt Service Routine" on page 1174](#page-21-0)
- ["Patching into the INT 9 Interrupt Service Routine" on page 1184](#page-31-0)

A keyboard macro program (keyboard enhancer) is a perfect example of a program that might need to talk directly to the keyboard hardware. One problem with such programs is that they need to pass characters along to some underlying application. Given the nature of applications present in the world, this can be a difficult task if you want to be compatible with a large number of PC applications. The problems, and some solutions, appear in

- ["Simulating Keystrokes" on page 1186](#page-33-0)
- ["Stuffing Characters in the Type Ahead Buffer" on page 1186](#page-33-0)
- ["Using the 80x86 Trace Flag to Simulate IN AL, 60H Instructions" on page 1187](#page-34-0)
- ["Using the 8042 Microcontroller to Simulate Keystrokes" on page 1192](#page-39-0)

Chapter 20